#### ДОКУМЕНТ ПОДПИСАН ЭЛЕКТРОННОЙ ПОДПИСЬЮ

Сертификат: 7332A3915DAAE6FD432035E897F7CE765936FF30 Владелец: Моторина Наталья Анатольевна Действителен: с 26.03.2021 до 26.06.2022

# Муниципальное казенное общеобразовательное учреждении «Карачельская средняя общеобразовательная школа «Заслуженного учителя РФ» Шаламова Н.А.» Курганская область Шумихинский район

«Рассмотрено» На заседании педагогического совета Протокол № 1 от 31.08.20г.

«Согласовано» Заместитель директора по УВР \_\_\_\_\_\_\_\_\_\_\_\_ /Л.В.Вершина

«Утверждаю» Директор школы Пр.№72 от 31.08.21г. \_\_\_\_\_\_\_\_\_\_\_/Н.А.Моторина

Рабочая программа по информатике 5, 6,7, 9 классы

#### **ПОЯСНИТЕЛЬНАЯ ЗАПИСКА**

Рабочая программа учебного предмета «Информатика» основного общего образования составлена на основе:

 требований Федерального государственного образовательного стандарта основного общего образования, предъявляемых к результатам освоения основной образовательной программы (Приказ Министерства образования и науки РФ от 17 декабря 2010 г. № 1897 «Об утверждении федерального государственного образовательного стандарта основного общего образования» с изменениями и дополнениями Приказом Минобрнауки России от 29 декабря 2014 г. № 1644);

 авторской программы по информатике Босовой Л.Л. (Информатика. Программы для общеобразовательных организаций: 2–11 классы. Учебное издание / Автор-составитель: М. Н. Бородин.-М.: БИНОМ. Лаборатория знаний, 2015.-576 с. табл.);

 основных направлений программ, включенных в структуру основной образовательной программы;

 требований к уровню подготовки обучающихся для проведения основного государственного экзамена по информатике.

Рабочая программа учебного предмета «Информатика» на уровне основного общего образования составлена с учетом примерной основной образовательной программы основного общего образования (одобренной Федеральным учебнометодическим объединением по общему образованию, Протокол заседания от 8 апреля 2015 г.  $\mathbb{N}$ <sup>o</sup> 1/15).

- 3. ООП ООО МКОУ «Карачельская СОШ»

**Цели реализации** программы:

достижение обучающимися результатов изучения учебного предмета «Информатика» в соответствии с требованиями, утвержденными Федеральным государственным образовательным стандартом основного общего образования.

**Задачами** реализации программы учебного предмета являются:

 обеспечение в процессе изучения предмета условий для достижения планируемых результатов освоения основной образовательной программы основного общего образования всеми обучающимися, в том числе обучающимися с ограниченными возможностями здоровья и инвалидами;

создание в процессе изучения предмета условий для:

 развития личности, способностей, удовлетворения познавательных интересов, самореализации обучающихся, в том числе одаренных;

 формирования ценностей обучающихся, основ их гражданской идентичности и социально-профессиональных ориентаций;

 формирования у обучающихся опыта самостоятельной учебной деятельности;

 формирования у обучающихся навыков здорового и безопасного для человека и окружающей его среды образа жизни;

 знакомство учащихся с методами научного познания и методами исследования объектов и явлений, понимание учащимися отличий научных данных от непроверенной информации, ценности науки для удовлетворения бытовых, производственных и культурных потребностей человека;

 формирование компетентностей в области практического использования информационно-коммуникационных технологий, развитие информационной культуры и алгоритмического мышления, реализация инженерного образования на уровне основного общего образования.

#### ОБЩАЯ ХАРАКТЕРИСТИКА УЧЕБНОГО ПРЕДМЕТА

Стремительное развитие информационно-коммуникационных технологий. их использование **BCCX** cohepax активное  $B<sub>0</sub>$ деятельности человека. требует профессиональной мобильности и готовности к саморазвитию и непрерывному образованию. В этих условиях возрастает роль фундаментального образования, обеспечивающего профессиональную мобильность человека, готовность его к освоению новых технологий, в том числе информационных.

Информатика - это естественнонаучная дисциплина о закономерностях протекания информационных процессов в системах различной природы, а также о методах и средствах их автоматизации. Курс информатики закладывает основы естественнонаучного мировоззрения и инженерного образования. Информатика имеет очень большое и все возрастающее число междисциплинарных связей, причем как на уровне понятийного аппарата, так и на уровне инструментария. Многие положения, развиваемые информатикой, рассматриваются как основа созлания и использования информационных и коммуникационных технологий (ИКТ) – одного из наиболее значимых технологических достижений современной цивилизации.

Согласно требованиям ФГОС ООО изучение учебного предмета «Информатика» направлено на:

формирование информационной и алгоритмической культуры;

формирование представления о компьютере как универсальном устройстве обработки информации; развитие основных навыков и умений использования компьютерных устройств;

формирование представления об основных изучаемых понятиях: информация, алгоритм, модель - и их свойствах;

развитие алгоритмического мышления, необходимого для профессиональной деятельности в современном обществе;

развитие умений составить и записать алгоритм для конкретного исполнителя:

формирование знаний об алгоритмических конструкциях, логических значениях и знакомство с одним из языков программирования и основными операциях; алгоритмическими структурами - линейной, условной и циклической;

формирование умений формализации и структурирования информации, умения  $\frac{1}{2}$ выбирать способ представления данных в соответствии с поставленной задачей (таблицы, схемы, графики, диаграммы), с использованием соответствующих программных средств обработки данных;

формирование навыков и умений безопасного и целесообразного повеления при работе с компьютерными программами и в Интернете, умения соблюдать нормы информационной этики и права.

В содержании курса информатики основного общего образования делается акцент на изучение фундаментальных основ информатики, формировании информационной культуры, развитии алгоритмического мышления, реализации инженерного образования.

Современные научные представления об информационной картине мира, понятиях информатики и методах работы с информацией отражены в содержательном материале учебно-методических комплексов по информатике. Изложение теории и практики опирается на:

закономерности протекания информационных процессов в системах различной природы, их общность и особенности;

информационные процессы функционирования, развития, управления в природных, социальных и технических системах;

понятия: информационный процесс, информационная модель, информационный объект, информационная технология, информационные основы управления, алгоритм, автоматизированная информационная система, информационная цивилизация и др.;

 методы современного научного познания: системноинформационный анализ, информационное моделирование, компьютерный эксперимент;

математический аппарат при решении учебных и практических задач информатики;

основные способы алгоритмизации и формализованного представления данных.

Поскольку курс информатики для основной школы (7–9 классы) носит общеобразовательный характер, то его содержание обеспечивает знакомство учащихся со всеми его основными разделами:

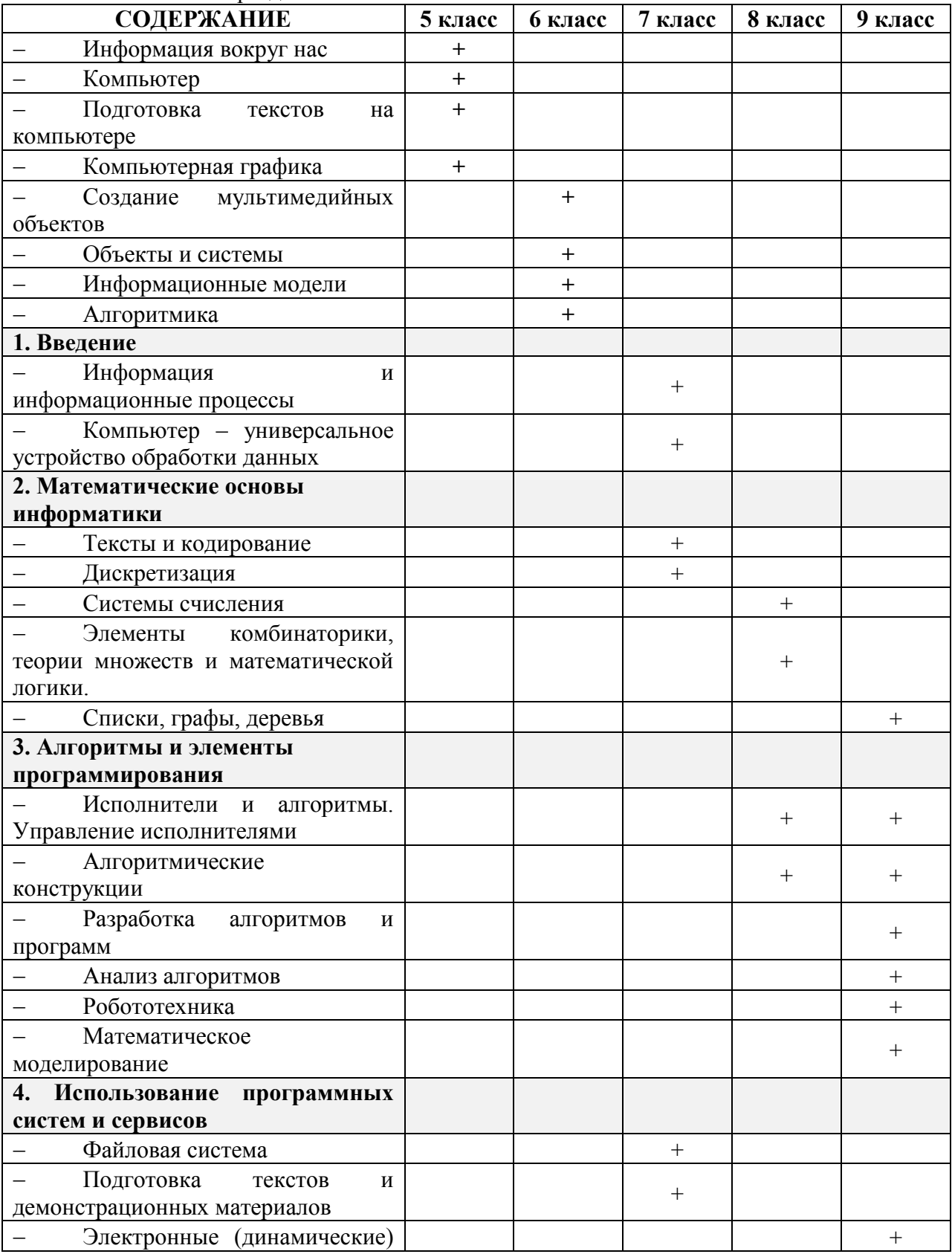

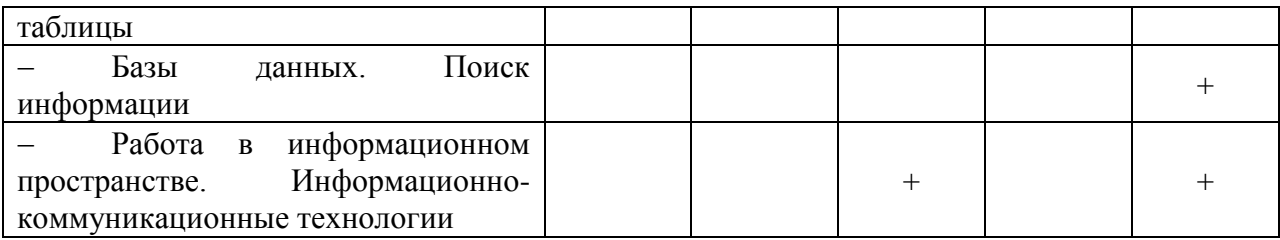

## **Новизна рабочей программы учебного предмета «Информатика»**

Изменения содержания рабочей программы, по сравнению с примерной программой учебного предмета «Информатика» основного общего образования:

из раздела «**Компьютер – универсальное устройство обработки данных»** убрана тема **«**История и тенденции развития компьютеров, улучшение характеристик компьютеров», так как содержание дублируется в теме «Основные этапы и тенденции развития ИКТ» из раздела примерной программы «**Работа в информационном пространстве. Информационно-коммуникационные технологии»**;

из раздела «**Элементы комбинаторики, теории множеств и математической логики»** убрана тема «Количество текстов данной длины в данном алфавите», так как содержание дублируется в теме «Количество различных текстов данной длины в данном алфавите» из раздела примерной программы **«Тексты и кодирование»**;

из раздела **«Исполнители и алгоритмы. Управление исполнителями»** убрана тема **«***Программное управление самодвижущимся роботом»,* так как содержание дублируется в теме «*Ручное и программное управление роботами*» из раздела примерной программы **«***Робототехника***»**;

из раздела **«Исполнители и алгоритмы. Управление исполнителями»** убрана тема **«***Понятие об этапах разработки программ и приемах отладки программ»,* так как содержание дублируется в теме «Понятие об этапах разработки программ: составление требований к программе, выбор алгоритма и его реализация в виде программы на выбранном алгоритмическом языке, отладка программы с помощью выбранной системы программирования, тестирование» из раздела примерной программы «**Разработка алгоритмов и программ**»;

в 5-6 классах добавлены разделы, которые присутствуют в учебно-методическом комплексе Босовой Л.Л.:

- Информация вокруг нас;
- Компьютер;
- Подготовка текстов на компьютере;
- Компьютерная графика;
- Создание мультимедийных объектов;
- Объекты и системы;
- Информационные модели;
- Алгоритмика;

для организации промежуточной и итоговой аттестации отводится 15 часов из расчета: 3 часа – 5 класс, 3 часа – 6 класс, 3 часа – 7 класс, 3 часа – 8 класс, 3 часа – 9 класс.

#### **Перечень методов организации учебной деятельности**

Программой предусмотрено использование различных организационных форм работы с учащимися: урочная (уроки одновозрастные и разновозрастные) и внеурочная деятельность.

Предполагается использование следующих педагогических технологий и методов обучения:

- электронное обучение и дистанционные образовательные технологии;
- проблемное обучение;
- развивающее обучение;
- игровые технологии;
- коллективные и групповые;
- метод проектов;
- лекции;
- компьютерные практикумы;
- консультации и др.

Теоретический материал излагается в виде проблемных лекций, направляющих текстов и сопровождается электронными образовательными ресурсами. При изучении учебного предмета «Информатика» предполагается проведение непродолжительных практических работ (20-25 мин), направленных на отработку отдельных технологических приемов, а также практикума – интегрированных практических работ (проектов), ориентированных на получение целостного содержательного результата, осмысленного и интересного для учащихся. На практических занятиях акцент делается на самостоятельную работу учащихся по освоению содержания программы.

# **ОПИСАНИЕ МЕСТА УЧЕБНОГО ПРЕДМЕТА В УЧЕБНОМ ПЛАНЕ**

Учебный предмет «Информатика» входит в предметную область «Математика и информатика».

В учебном плане, за счет **части часов, формируемой участниками образовательных отношений** на освоение учебного предмета «Информатика» на уровне основного общего образования отводится 68 часов из расчета: 34 часа – 5 класс, 34 часа – 6 класс и **за счет часов обязательной части** 102 часа из расчета: 34 часа – 7 класс, 34 часа – 8 класс, 34 часа – 9 класс.

# **ЛИЧНОСТНЫЕ, МЕТАПРЕДМЕТНЫЕ, ПРЕДМЕТНЫЕ РЕЗУЛЬТАТЫ ОСВОЕНИЯ УЧЕБНОГО ПРЕДМЕТА**

Планируемые **личностные результаты** освоения учебного предмета «Информатика»:

1. Российская гражданская идентичность (патриотизм, уважение к Отечеству, к прошлому и настоящему многонационального народа России, воспитанное чувство ответственности и долга перед Родиной, идентичность с территорией и т.д.). Осознание своей этнической принадлежности, знание, уважительное и доброжелательное отношение к истории, языка, культуры своего народа, своего края, основ культурного наследия народов России и человечества; интериоризация гуманистических, демократических и традиционных ценностей многонационального российского общества.

2. Готовность и способность обучающихся к саморазвитию и самообразованию на основе мотивации к обучению и познанию; готовность и способность осознанному выбору и построению дальнейшей индивидуальной траектории образования на базе ориентировки в мире профессий и профессиональных предпочтений, с учетом устойчивых познавательных интересов.

3. Развитое моральное сознание и компетентность в решении моральных проблем на основе личностного выбора, формирование нравственных чувств и нравственного поведения, осознанного и ответственного отношения к собственным поступкам (способность к нравственному самосовершенствованию; знание основных норм морали, нравственных, духовных идеалов, хранимых в культурных традициях народов России, готовность на их основе к сознательному самоограничению в поступках, поведении, расточительном потребительстве; сформированность представлений об основах светской этики; понимание значения нравственности, веры и религии в жизни человека, семьи и общества). Сформированность ответственного отношения к учению; уважительного отношения к труду, наличие опыта участия в социально значимом труде. Осознание значения семьи в жизни человека и общества, принятие ценности семейной жизни, уважительное и заботливое отношение к членам своей семьи.

4. Сформированность целостного мировоззрения, соответствующего современному уровню развития науки и общественной практики, учитывающего социальное, культурное, языковое, духовное многообразие современного мира.

5. Осознанное, уважительное и доброжелательное отношение к другому человеку, его мнению, мировоззрению, культуре, языку, вере, гражданской позиции. Готовность и способность вести диалог с другими людьми и достигать в нем взаимопонимания (идентификация себя как полноправного субъекта общения, готовность к конструированию образа партнера по диалогу, готовность к конструированию образа допустимых способов диалога, готовность к конструированию процесса диалога как конвенционирования интересов, процедур, готовность и способность к ведению переговоров). Сформированность коммуникативной компетентности в общении и сотрудничестве со сверстниками, детьми старшего и младшего возраста, взрослыми в процессе образовательной, общественно полезной, учебно-исследовательской, творческой и других видов деятельности.

6. Освоенность социальных норм, правил поведения, ролей и форм социальной жизни в группах и сообществах, включая взрослые и социальные сообщества. Участие в школьном самоуправлении и общественной жизни в пределах возрастных компетенций с учетом региональных, этнокультурных, социальных и экономических особенностей (формирование готовности к участию в процессе упорядочения социальных связей и отношений, в которые включены и которые формируют сами учащиеся; включенность в непосредственное гражданское участие, готовность к участию в жизнедеятельности подросткового общественного объединения, включенного в продуктивное взаимодействие с социальной средой и социальными институтами, идентификация себя в качестве субъекта социальных преобразований, освоение компетентностей в сфере организаторской деятельности; интериоризация ценностей созидательного отношения к окружающей социальной действительности, ценностей социального творчества, ценности продуктивной организации совместной деятельности, самореализации в группе и организации, ценности «другого» как равноправного партнера, формирование компетенций анализа, проектирования, организации деятельности, рефлексии изменений, способов взаимовыгодного сотрудничества, способов реализации собственного лидерского потенциала).

7. Сформированность ценности здорового и безопасного образа жизни; интериоризация правил индивидуального и коллективного безопасного поведения в чрезвычайных ситуациях, угрожающих жизни и здоровью людей, правил поведения на транспорте и на дорогах.

8. Развитость эстетического сознания через освоение художественного наследия народов России и мира, творческой деятельности эстетического характера (способность понимать художественные произведения, отражающие разные этнокультурные традиции; сформированность основ художественной культуры обучающихся; способность к эмоционально-ценностному освоению мира, самовыражению и ориентации в художественном и нравственном пространстве культуры; уважение к истории культуры своего Отечества; развитая потребность в общении с художественными произведениями, сформированность активного отношения к традициям художественной культуры).

9. Сформированность основ экологической культуры, соответствующей современному уровню экологического мышления, наличие опыта экологически ориентированной рефлексивно-оценочной и практической деятельности в жизненных ситуациях.

Планируемые **метапредметные результаты** освоения учебного предмета «Информатика»:

Метапредметные результаты, включают освоенные обучающимися межпредметные понятия и универсальные учебные действия (регулятивные, познавательные, коммуникативные).

**Межпредметные понятия**

Условием формирования межпредметных понятий, например, таких как система, факт, закономерность, феномен, анализ, синтез является овладение обучающимися основами читательской компетенции, приобретение навыков работы с информацией, участие в проектной деятельности. Обучающиеся овладеют чтением как средством осуществления своих дальнейших планов: продолжения образования и самообразования, осознанного планирования своего актуального и перспективного круга чтения, в том числе досугового, подготовки к трудовой и социальной деятельности. У выпускников будет сформирована потребность в систематическом чтении как средстве познания мира и себя в этом мире, гармонизации отношений человека и общества, создании образа «потребного будущего».

При изучении учебного предмета «Информатика» обучающиеся усовершенствуют приобретённые на первом уровне навыки работы с информацией и пополнят их. Они смогут работать с текстами, преобразовывать и интерпретировать содержащуюся в них информацию, в том числе:

 систематизировать, сопоставлять, анализировать, обобщать и интерпретировать информацию, содержащуюся в готовых информационных объектах;

 выделять главную и избыточную информацию, выполнять смысловое свёртывание выделенных фактов, мыслей; представлять информацию в сжатой словесной форме (в виде плана или тезисов) и в наглядно-символической форме (в виде таблиц, графических схем и диаграмм, карт понятий — концептуальных диаграмм, опорных конспектов);

заполнять и дополнять таблицы, схемы, диаграммы, тексты.

В ходе изучения учебного предмета «Информатика» обучающиеся приобретут опыт проектной деятельности как особой формы учебной работы, способствующей воспитанию самостоятельности, инициативности, ответственности, повышению мотивации и эффективности учебной деятельности; в ходе реализации исходного замысла на практическом уровне овладеют умением выбирать адекватные стоящей задаче средства, принимать решения, в том числе и в ситуациях неопределённости. Они получат возможность развить способность к разработке нескольких вариантов решений, к поиску нестандартных решений, поиску и осуществлению наиболее приемлемого решения.

# В соответствии ФГОС ООО выделяются три группы **универсальных учебных действий: регулятивные, познавательные, коммуникативные.**

## *Регулятивные УУД*

1. Умение самостоятельно определять цели своего обучения, ставить и формулировать для себя новые задачи в учебе и познавательной деятельности, развивать мотивы и интересы своей познавательной деятельности. Таким образом, в качестве планируемых метапредметных результатов возможен, но не ограничивается следующим, список того, что обучающийся сможет:

анализировать существующие и планировать будущие образовательные результаты;

идентифицировать собственные проблемы и определять главную проблему;

 выдвигать версии решения проблемы, формулировать гипотезы, предвосхищать конечный результат;

 ставить цель деятельности на основе определенной проблемы и существующих возможностей;

 формулировать учебные задачи как шаги достижения поставленной цели деятельности;

 обосновывать целевые ориентиры и приоритеты ссылками на ценности, указывая и обосновывая логическую последовательность шагов.

2. Умение самостоятельно планировать пути достижения целей, в том числе альтернативные, осознанно выбирать наиболее эффективные способы решения учебных и познавательных задач. Обучающийся сможет:

определять действие(я) в соответствии с учебной и познавательной задачей,

составлять алгоритм действий в соответствии с учебной и познавательной задачей;

 обосновывать и осуществлять выбор наиболее эффективных способов решения учебных и познавательных задач;

 определять/находить, в том числе из предложенных вариантов, условия для выполнения учебной и познавательной задачи;

 выстраивать жизненные планы на краткосрочное будущее (заявлять целевые ориентиры, ставить адекватные им задачи и предлагать действия, указывая и обосновывая логическую последовательность шагов);

 выбирать из предложенных и самостоятельно искать средства/ресурсы для решения задачи/достижения цели;

составлять план решения проблемы (выполнения проекта, проведения исследования);

 определять потенциальные затруднения при решении учебной и познавательной задачи и находить средства для их устранения;

 описывать свой опыт, оформляя его для передачи другим людям в виде технологии решения практических задач определенного класса;

планировать и корректировать свою индивидуальную образовательную траекторию.

3. Умение соотносить свои действия с планируемыми результатами, осуществлять контроль своей деятельности в процессе достижения результата, определять способы действий в рамках предложенных условий и требований, корректировать свои действия в соответствии с изменяющейся ситуацией. Обучающийся сможет:

 определять совместно с педагогом и сверстниками критерии планируемых результатов и критерии оценки своей учебной деятельности;

 систематизировать (в том числе выбирать приоритетные) критерии планируемых результатов и оценки своей деятельности;

 отбирать инструменты для оценивания своей деятельности, осуществлять самоконтроль своей деятельности в рамках предложенных условий и требований;

 оценивать свою деятельность, аргументируя причины достижения или отсутствия планируемого результата;

 находить достаточные средства для выполнения учебных действий в изменяющейся ситуации и/или при отсутствии планируемого результата;

 работая по своему плану, вносить коррективы в текущую деятельность на основе анализа изменений ситуации для получения запланированных характеристик продукта/результата;

 устанавливать связь между полученными характеристиками продукта и характеристиками процесса деятельности, по завершении деятельности предлагать изменение характеристик процесса для получения улучшенных характеристик продукта;

 сверять свои действия с целью и, при необходимости, исправлять ошибки самостоятельно.

4. Умение оценивать правильность выполнения учебной задачи, собственные возможности ее решения. Обучающийся сможет:

определять критерии правильности (корректности) выполнения учебной задачи;

 анализировать и обосновывать применение соответствующего инструментария для выполнения учебной задачи;

 свободно пользоваться выработанными критериями оценки и самооценки, исходя из цели и имеющихся критериев, различая результат и способы действий;

 оценивать продукт своей деятельности по заданным и/или самостоятельно определенным критериям в соответствии с целью деятельности;

 обосновывать достижимость цели выбранным способом на основе оценки своих внутренних ресурсов и доступных внешних ресурсов;

фиксировать и анализировать динамику собственных образовательных результатов.

5. Владение основами самоконтроля, самооценки, принятия решений и

осуществления осознанного выбора в учебной и познавательной. Обучающийся сможет:

 наблюдать и анализировать свою учебную и познавательную деятельность и деятельность других обучающихся в процессе взаимопроверки;

 соотносить реальные и планируемые результаты индивидуальной образовательной деятельности и делать выводы;

принимать решение в учебной ситуации и нести за него ответственность;

 самостоятельно определять причины своего успеха или неуспеха и находить способы выхода из ситуации неуспеха;

 ретроспективно определять, какие действия по решению учебной задачи или параметры этих действий привели к получению имеющегося продукта учебной деятельности;

 демонстрировать приемы регуляции психофизиологических/ эмоциональных состояний для достижения эффекта успокоения (устранения эмоциональной напряженности), эффекта восстановления (ослабления проявлений утомления), эффекта активизации (повышения психофизиологической реактивности).

#### *Познавательные УУД*

6. Умение определять понятия, создавать обобщения, устанавливать аналогии, классифицировать, самостоятельно выбирать основания и критерии для классификации, устанавливать причинно-следственные связи, строить логическое рассуждение, умозаключение (индуктивное, дедуктивное и по аналогии) и делать выводы. Обучающийся сможет:

 подбирать слова, соподчиненные ключевому слову, определяющие его признаки и свойства (под-идеи);

выстраивать логическую цепь ключевого слова и соподчиненных ему слов;

 выделять признак двух или нескольких предметов или явлений и объяснять их сходство;

 объединять предметы и явления в группы по определенным признакам, сравнивать, классифицировать и обобщать факты и явления;

выделять явление из общего ряда других явлений;

 определять обстоятельства, которые предшествовали возникновению связи между явлениями, из этих обстоятельств выделять определяющие, способные быть причиной данного явления, выявлять причины и следствия явлений;

 строить рассуждение от общих закономерностей к частным явлениям и от частных явлений к общим закономерностям;

 строить рассуждение на основе сравнения предметов и явлений, выделяя при этом общие признаки;

излагать полученную информацию, интерпретируя ее в контексте решаемой задачи;

 самостоятельно указывать на информацию, нуждающуюся в проверке, предлагать и применять способ проверки достоверности информации;

вербализовать эмоциональное впечатление, оказанное на него источником;

 объяснять явления, процессы, связи и отношения, выявляемые в ходе познавательной и исследовательской деятельности (приводить объяснение с изменением формы представления; объяснять, детализируя или обобщая; объяснять с заданной точки зрения);

 выявлять и называть причины события, явления, в том числе возможные причины/наиболее вероятные причины, возможные последствия заданной причины, самостоятельно осуществляя причинно- следственный анализ;

 делать вывод на основе критического анализа разных точек зрения, подтверждать вывод собственной аргументацией или самостоятельно полученными данными.

7. Умение создавать, применять и преобразовывать знаки и символы, модели и схемы для решения учебных и познавательных задач. Обучающийся сможет:

обозначать символом и знаком предмет и/или явление;

 определять логические связи между предметами и/или явлениями, обозначать данные логические связи с помощью знаков в схеме;

создавать абстрактный или реальный образ предмета и/или явления;

строить модель/схему на основе условий задачи и/или способа решения задачи;

 создавать вербальные, вещественные и информационные модели с выделением существенных характеристик объекта для определения способа решения задачи в соответствии с ситуацией;

 преобразовывать модели с целью выявления общих законов, определяющих данную предметную область;

 переводить сложную по составу (многоаспектную) информацию из графического или формализованного (символьного) представления в текстовое, и наоборот;

 строить схему, алгоритм действия, исправлять или восстанавливать неизвестный ранее алгоритм на основе имеющегося знания об объекте, к которому применяется алгоритм;

строить доказательство: прямое, косвенное, от противного;

 анализировать/рефлексировать опыт разработки и реализации учебного проекта, исследования (теоретического, эмпирического) на основе предложенной проблемной ситуации, поставленной цели и/или заданных критериев оценки продукта/результата.

8. Смысловое чтение. Обучающийся сможет:

 находить в тексте требуемую информацию (в соответствии с целями своей деятельности);

 ориентироваться в содержании текста, понимать целостный смысл текста, структурировать текст;

устанавливать взаимосвязь описанных в тексте событий, явлений, процессов;

резюмировать главную идею текста;

 преобразовывать текст, «переводя» его в другую модальность, интерпретировать текст (художественный и нехудожественный – учебный, научно-популярный, информационный, текст non-fiction);

критически оценивать содержание и форму текста.

#### *Коммуникативные УУД*

9. Умение организовывать учебное сотрудничество и совместную деятельность с учителем и сверстниками; работать индивидуально и в группе: находить общее решение и разрешать конфликты на основе согласования позиций и учета интересов; формулировать, аргументировать и отстаивать свое мнение. Обучающийся сможет:

определять возможные роли в совместной деятельности;

играть определенную роль в совместной деятельности;

 принимать позицию собеседника, понимая позицию другого, различать в его речи: мнение (точку зрения), доказательство (аргументы), факты; гипотезы, аксиомы, теории;

 определять свои действия и действия партнера, которые способствовали или препятствовали продуктивной коммуникации;

строить позитивные отношения в процессе учебной и познавательной деятельности;

 корректно и аргументированно отстаивать свою точку зрения, в дискуссии уметь выдвигать контраргументы, перефразировать свою мысль (владение механизмом эквивалентных замен);

 критически относиться к своему мнению, с достоинством признавать ошибочность своего мнения (если оно таково) и корректировать его;

предлагать альтернативное решение в конфликтной ситуации;

выделять общую точку зрения в дискуссии;

 договариваться о правилах и вопросах для обсуждения в соответствии с поставленной перед группой задачей;

организовывать учебное взаимодействие в группе (определять общие цели,

распределять роли, договариваться друг с другом и т. д.);

 устранять в рамках диалога разрывы в коммуникации, обусловленные непониманием/неприятием со стороны собеседника задачи, формы или содержания диалога.

10. Умение осознанно использовать речевые средства в соответствии с задачей коммуникации для выражения своих чувств, мыслей и потребностей; планирования и регуляции своей деятельности; владение устной и письменной речью, монологической контекстной речью. Обучающийся сможет:

определять задачу коммуникации и в соответствии с ней отбирать речевые средства;

 отбирать и использовать речевые средства в процессе коммуникации с другими людьми (диалог в паре, в малой группе и т. д.);

 представлять в устной или письменной форме развернутый план собственной деятельности;

 соблюдать нормы публичной речи и регламент в монологе и дискуссии в соответствии с коммуникативной задачей;

 высказывать и обосновывать мнение (суждение) и запрашивать мнение партнера в рамках диалога;

принимать решение в ходе диалога и согласовывать его с собеседником;

 создавать письменные «клишированные» и оригинальные тексты с использованием необходимых речевых средств;

 использовать вербальные средства (средства логической связи) для выделения смысловых блоков своего выступления;

 использовать невербальные средства или наглядные материалы, подготовленные/отобранные под руководством учителя;

 делать оценочный вывод о достижении цели коммуникации непосредственно после завершения коммуникативного контакта и обосновывать его.

11. Формирование и развитие компетентности в области использования информационно-коммуникационных технологий (далее ИКТ-компетенции). Обучающийся сможет:

 целенаправленно искать и использовать информационные ресурсы, необходимые для решения учебных и практических задач с помощью средств ИКТ;

 выбирать, строить и использовать адекватную информационную модель для передачи своих мыслей средствами естественных и формальных языков в соответствии с условиями коммуникации;

 выделять информационный аспект задачи, оперировать данными, использовать модель решения задачи;

 использовать компьютерные технологии (включая выбор адекватных задаче инструментальных программно-аппаратных средств и сервисов) для решения информационных и коммуникационных учебных задач, в том числе: вычисление, написание писем, сочинений, докладов, рефератов, создание презентаций и др.;

использовать информацию с учетом этических и правовых норм;

 создавать информационные ресурсы разного типа и для разных аудиторий, соблюдать информационную гигиену и правила информационной безопасности.

12. Развитая мотивация к овладению культурой активного использования словарей и других поисковых систем. Обучающийся сможет:

определять необходимые ключевые поисковые слова и запросы;

осуществлять взаимодействие с электронными поисковыми системами, словарями;

 формировать множественную выборку из поисковых источников для объективизации результатов поиска;

соотносить полученные результаты поиска со своей деятельностью.

Планируемые предметные результаты освоения учебного предмета «Информатика»:

## 5-6 классы Информация вокруг нас Выпускник научится:

понимать и правильно применять на бытовом уровне понятий «информация», «информационный объект»;

приводить примеры передачи, хранения и обработки информации в деятельности человека, в живой природе, обществе, технике;

приводить примеры древних и современных информационных носителей;

классифицировать информацию по способам её восприятия человеком, по формам представления на материальных носителях;

кодировать и декодировать сообщения, используя простейшие коды;

определять, информативно или нет некоторое сообщение, если известны способности конкретного субъекта к его восприятию.

#### Выпускник получит возможность:

сформировать представление об информации как одном из основных понятий современной науки, об информационных процессах и их роли в современном мире;

сформировать представление о способах кодирования информации;

преобразовывать информацию по заданным правилам и путём рассуждений;

научиться решать логические задачи на установление взаимного соответствия с использованием таблии:

приводить примеры единичных и общих понятий, отношений между понятиями;

для объектов окружающей действительности указывать их признаки — свойства, действия, поведение, состояния;

называть отношения, связывающие данный объект с другими объектами;  $\equiv$ 

осушествлять деление заданного множества объектов на классы по заданному или самостоятельно выбранному признаку — основанию классификации;

приводить примеры материальных, нематериальных и смешанных систем.

#### Компьютер

#### Выпускник научится:

называть функции и характеристики основных устройств компьютера;

выполнять основные операции с объектами файловой системы;

## Выпускник получит возможность:

научиться систематизировать знания о принципах организации файловой системы;

сформировать представления о требованиях техники безопасности, гигиены, эргономики и ресурсосбережения при работе со средствами информационных и коммуникационных технологий;

#### Подготовка текстов на компьютере Выпускник научится:

применять текстовый редактор для набора, редактирования и форматирования простейших текстов на русском языке;

выделять, перемещать и удалять фрагменты текста; создавать тексты с повторяющимися фрагментами;

использовать простые способы форматирования (выделение жирным шрифтом, курсивом, изменение величины шрифта) текстов;

создавать и форматировать списки;

создавать, форматировать и заполнять данными таблицы;

#### **Выпускник получит возможность:**

 *осуществлять орфографический контроль в текстовом документе с помощью средств текстового процессора;*

 *оформлять текст в соответствии с заданными требованиями к шрифту, его начертанию, размеру и цвету, к выравниванию текста.*

#### **Компьютерная графика**

#### **Выпускник научится**:

 использовать основные приёмы создания цифровых изображений в простейших графических редакторах;

выделять, перемещать и удалять фрагменты изображений;

 применять простейший графический редактор для создания и редактирования простых рисунков;

#### **Выпускник получит возможность:**

 *видоизменять готовые графические изображения с помощью средств графического редактора.*

#### **Создание мультимедийных объектов**

**Выпускник научится**:

использовать основные приёмы создания презентаций в редакторах презентаций;

#### **Выпускник получит возможность:**

 *научиться создавать на заданную тему мультимедийную презентацию с гиперссылками, слайды которой содержат тексты, звуки, графические изображения; демонстрировать презентацию на экране компьютера или с помощью проектора.*

#### **Объекты и системы**

# **Выпускник научится**:

называть признаки и состав объектов;

осуществлять классификацию объектов по характерным признакам;

 систематизировать знания о принципах организации файловой системы, основных возможностях графического интерфейса и правилах организации индивидуального информационного пространства;

понимать принципы взаимодействия различных систем объектов.

#### **Выпускник получит возможность:**

 *сформировать начальные представления о назначении и области применения объектов и систем;* 

*познакомится с правилами построения системы объектов.*

#### **Информационные модели**

#### **Выпускник научится**:

понимать сущность понятий «модель», «информационная модель»;

различать натурные и информационные модели, приводить их примеры;

 «читать» информационные модели (простые таблицы, круговые и столбиковые диаграммы, схемы и др.), встречающиеся в повседневной жизни;

 строить простые информационные модели объектов из различных предметных областей.

#### **Выпускник получит возможность:**

 *сформировать начальные представления о назначении и области применения моделей; о моделировании как методе научного познания;* 

познакомится с правилами построения табличных моделей, схем, графов, деревьев;

выбирать форму представления данных (таблица, схема, график, диаграмма, граф, дерево) в соответствии с поставленной задачей.

## Алгоритмика

## Выпускник научится:

понимать смысл понятия «алгоритм», приводить примеры алгоритмов;

понимать термины «исполнитель», «формальный исполнитель», «среда исполнителя», «система команд исполнителя»: приводить примеры формальных и неформальных исполнителей:

осуществлять управление имеющимся формальным исполнителем;  $\overline{\phantom{0}}$ 

понимать правила записи и выполнения алгоритмов, содержащих алгоритмические конструкции «следование», «ветвление», «цикл»;

подбирать алгоритмическую конструкцию, соответствующую заданной ситуации;

исполнять линейный алгоритм для формального исполнителя с заданной системой команд;

разрабатывать план действий для решения задач на переправы, переливания и пр. Выпускник получит возможность:

исполнять алгоритмы, содержащие ветвления и повторения, для формального исполнителя с заданной системой команд;

по данному алгоритму определять, для решения какой задачи он предназначен;

*s* cpede формального исполнителя разрабатывать короткие алгоритмы, содержащие базовые алгоритмические конструкции и вспомогательные алгоритмы.

#### 7-9 классы

## 1. Введение

Информация и информационные процессы

Компьютер - универсальное устройство обработки данных Выпускник научится:

различать содержание основных понятий предмета: информатика, информация, информационный процесс, информационная система, информационная модель и др;

различать виды информации по способам её восприятия человеком и по способам её представления на материальных носителях;

раскрывать общие закономерности протекания информационных процессов в системах различной природы;

приводить примеры информационных процессов - процессов, связанные с хранением, преобразованием и передачей данных - в живой природе и технике;

классифицировать средства ИКТ в соответствии с кругом выполняемых задач;

узнает о назначении основных компонентов компьютера (процессора, оперативной памяти, внешней энергонезависимой памяти, устройств ввода-вывода), характеристиках этих устройств;

определять качественные  $\mathbf{M}$ количественные характеристики компонентов компьютера;

узнает о истории и тенденциях развития компьютеров; о том как можно улучшить характеристики компьютеров;

узнает о том какие задачи решаются с помощью суперкомпьютеров.

Выпускник получит возможность:

осознано подходить к выбору ИКТ - средств для своих учебных и иных целей;

узнать о физических ограничениях на значения характеристик компьютера.

# 2. Математические основы информатики

- **Тексты и кодирование**
- **Дискретизация**
- **Системы счисления**
- **Элементы комбинаторики, теории множеств и математической логики.**

# **Списки, графы, деревья**

# **Выпускник научится:**

 описывать размер двоичных текстов, используя термины «бит», «байт» и производные от них; использовать термины, описывающие скорость передачи данных, оценивать время передачи данных;

кодировать и декодировать тексты по заданной кодовой таблице;

 оперировать понятиями, связанными с передачей данных (источник и приемник данных: канал связи, скорость передачи данных по каналу связи, пропускная способность канала связи);

 определять минимальную длину кодового слова по заданным алфавиту кодируемого текста и кодовому алфавиту (для кодового алфавита из 2, 3 или 4 символов);

 определять длину кодовой последовательности по длине исходного текста и кодовой таблице равномерного кода;

 записывать в двоичной системе целые числа от 0 до 1024; переводить заданное натуральное число из десятичной записи в двоичную и из двоичной в десятичную; сравнивать числа в двоичной записи; складывать и вычитать числа, записанные в двоичной системе счисления;

 записывать логические выражения составленные с помощью операций «и», «или», «не» и скобок, определять истинность такого составного высказывания, если известны значения истинности входящих в него элементарных высказываний;

 определять количество элементов в множествах, полученных из двух или трех базовых множеств с помощью операций объединения, пересечения и дополнения;

 использовать терминологию, связанную с графами (вершина, ребро, путь, длина ребра и пути), деревьями (корень, лист, высота дерева) и списками (первый элемент, последний элемент, предыдущий элемент, следующий элемент; вставка, удаление и замена элемента);

 описывать граф с помощью матрицы смежности с указанием длин ребер (знание термина «матрица смежности» не обязательно);

 познакомиться с двоичным кодированием текстов и с наиболее употребительными современными кодами;

 использовать основные способы графического представления числовой информации, (графики, диаграммы).

## **Выпускник получит возможность:**

 *познакомиться с примерами математических моделей и использования компьютеров при их анализе; понять сходства и различия между математической моделью объекта и его натурной моделью, между математической моделью объекта/явления и словесным описанием;*

 *узнать о том, что любые дискретные данные можно описать, используя алфавит, содержащий только два символа, например, 0 и 1;*

 *познакомиться с тем, как информация (данные) представляется в современных компьютерах и робототехнических системах;*

 *познакомиться с примерами использования графов, деревьев и списков при описании реальных объектов и процессов;*

 *ознакомиться с влиянием ошибок измерений и вычислений на выполнение алгоритмов управления реальными объектами (на примере учебных автономных роботов);* 

 *узнать о наличии кодов, которые исправляют ошибки искажения, возникающие при передаче информации.*

3. Алгоритмы и элементы программирования

- Исполнители и алгоритмы. Управление исполнителями
- Алгоритмические конструкции  $\overline{a}$
- Разработка алгоритмов и программ  $\overline{\phantom{a}}$
- Анализ алгоритмов
- Робототехника
- Математическое моделирование Выпускник научится:
- составлять алгоритмы для решения учебных задач различных типов;

выражать алгоритм решения задачи различными способами (словесным, графическим, в том числе и в виде блок-схемы, с помошью формальных языков и др.);

определять наиболее оптимальный способ выражения алгоритма для решения конкретных задач (словесный, графический, с помощью формальных языков);

определять результат выполнения заданного алгоритма или его фрагмента;

использовать термины «исполнитель», «алгоритм», «программа», а также понимать разницу между употреблением этих терминов в обыденной речи и в информатике;

выполнять без использования компьютера («вручную») несложные алгоритмы управления исполнителями и анализа числовых и текстовых данных, записанные на конкретном язык программирования с использованием основных управляющих конструкций последовательного программирования (линейная программа, ветвление, повторение, вспомогательные алгоритмы);

составлять несложные алгоритмы управления исполнителями и анализа числовых и текстовых ланных  $\mathbf{c}$ использованием **ОСНОВНЫХ** управляющих конструкций последовательного программирования и записывать их в виде программ на выбранном языке программирования; выполнять эти программы на компьютере;

использовать величины (переменные) различных типов, табличные величины (массивы), а также выражения, составленные из этих величин; использовать оператор присваивания;

анализировать предложенный алгоритм, например, определять какие результаты возможны при заданном множестве исходных значений;

использовать логические значения, операции и выражения с ними;

записывать на выбранном языке программирования арифметические и логические выражения и вычислять их значения.

#### Выпускник получит возможность:

познакомиться с использованием в программах строковых величин и с операциями со строковыми величинами:

создавать программы для решения задач, возникающих в процессе учебы и вне ее;

познакомиться с задачами обработки данных и алгоритмами их решения:

познакомиться с понятием «управление», с примерами того, как компьютер управляет различными системами (роботы, летательные и космические аппараты, станки, оросительные системы, движущиеся модели и др.);

познакомиться с учебной средой составления программ управления автономными роботами и разобрать примеры алгоритмов управления, разработанными в этой среде.

#### 4. Использование программных систем и сервисов

Файловая система

Подготовка текстов и демонстрационных материалов

- Электронные (динамические) таблицы
- Базы данных. Поиск информации  $\overline{a}$
- Работа  $\mathbf{B}$ информационном Информационнопространстве.

#### **коммуникационные технологии Выпускник научится:**

классифицировать файлы по типу и иным параметрам;

 выполнять основные операции с файлами (создавать, сохранять, редактировать, удалять, архивировать, «распаковывать» архивные файлы);

разбираться в иерархической структуре файловой системы;

осуществлять поиск файлов средствами операционной системы;

 использовать динамические (электронные) таблицы, в том числе формулы с использованием абсолютной, относительной и смешанной адресации, выделение диапазона таблицы и упорядочивание (сортировку) его элементов; построение диаграмм (круговой и столбчатой);

 использовать табличные (реляционные) базы данных, выполнять отбор строк таблицы, удовлетворяющих определенному условию;

анализировать доменные имена компьютеров и адреса документов в Интернете;

 проводить поиск информации в сети Интернет по запросам с использованием логических операций.

# **Выпускник овладеет (как результат применения программных систем и интернет-сервисов в данном курсе и во всем образовательномпроцессе):**

 навыками работы с компьютером; знаниями, умениями и навыками, достаточными для работы с различными видами программных систем и интернет-сервисов (файловые менеджеры, текстовые редакторы, электронные таблицы, браузеры, поисковые системы, словари, электронные энциклопедии); умением описывать работу этих систем и сервисов с использованием соответствующей терминологии;

различными формами представления данных (таблицы, диаграммы, графики и т. д.);

 приемами безопасной организации своего личного пространства данных с использованием индивидуальных накопителей данных, интернет-сервисов и т. п.;

основами соблюдения норм информационной этики и права;

 познакомится с программными средствами для работы с аудио-визуальными данными и соответствующим понятийным аппаратом;

узнает о дискретном представлении аудио-визуальных данных.

# **Выпускник получит возможность (в данном курсе и иной учебной деятельности):**

*узнать о данных от датчиков, например, датчиков роботизированных устройств;*

 *практиковаться в использовании основных видов прикладного программного обеспечения (редакторы текстов, электронные таблицы, браузеры и др.);*

 *познакомиться с примерами использования математического моделирования в современном мире;*

 *познакомиться с принципами функционирования Интернета и сетевого взаимодействия между компьютерами, с методами поиска в Интернете;*

 *познакомиться с постановкой вопроса о том, насколько достоверна полученная информация, подкреплена ли она доказательствами подлинности (пример: наличие электронной подписи); познакомиться с возможными подходами к оценке достоверности информации (пример: сравнение данных из разных источников);*

 *узнать о том, что в сфере информатики и ИКТ существуют международные и национальные стандарты;*

*узнать о структуре современных компьютеров и назначении их элементов;*

*получить представление об истории и тенденциях развития ИКТ;*

*познакомиться с примерами использования ИКТ в современном мире;*

 *получить представления о роботизированных устройствах и их использовании на производстве и в научных исследованиях.*

# **СОДЕРЖАНИЕ УЧЕБНОГО ПРЕДМЕТА**

**5 класс (34 ч)**

# **Информация вокруг нас (9 часов)**

Информация и информатика. Компьютер – универсальная машина для работы с информацией. Техника безопасности и организация рабочего места.

Основные устройства компьютера и технические средства, с помощью которых может быть реализован ввод информации (текста, звука, изображения ) в компьютер.

Программы и документы. Файлы и папки. Основные правила именования файлов.

Компьютерные объекты, их имена и графические обозначения. Элементы пользовательского интерфейса: рабочий стол; панель задач.

Мышь, указатель мыши, действия с мышью. Управление компьютером с помощью мыши. Компьютерные меню. Главное меню.

Запуск программ. Окно программы и его структура.

Диалоговые окна. Основные элементы управления, имеющиеся в диалоговых окнах.

Ввод информации в память компьютера. Клавиатура. Группы клавиш. Основная позиция пальцев на клавиатуре.

# **Информационные технологии (17 часов)**

Текстовый редактор.

Правила ввода текста. Слово, предложение, абзац.

Приёмы редактирования (вставка, удаление и замена символов). Фрагмент. Перемещение и удаление фрагментов. Буфер обмена. Копирование фрагментов.

Проверка правописания, расстановка переносов. Форматирование символов (шрифт, размер, начертание, цвет). Форматирование абзацев (выравнивание, отступ первой строки, междустрочный интервал и др.).

Создание и форматирование списков.

Вставка в документ таблицы, ее форматирование и заполнение данными.

Инструменты распознавания текстов и компьютерного перевода.

Компьютерная графика.

Простейший графический редактор.

Инструменты графического редактора. Инструменты создания простейших графических объектов.

Исправление ошибок и внесение изменений. Работа с фрагментами: удаление, перемещение, копирование. Преобразование фрагментов.

Устройства ввода графической информации

# **Информационное моделирование (3 часа)**

Модели объектов и их назначение. Информационные модели. Словесные информационные модели. Простейшие математические модели.

Табличные информационные модели. Структура и правила оформления таблицы. Простые таблицы. Табличное решение логических задач.

Электронные таблицы. Графики и диаграммы. Наглядное представление о соотношении величин. Визуализация многорядных данных.

Многообразие схем. Информационные модели на графах. Деревья.

# **Элементы алгоритмизации (4 часа)**

Понятие исполнителя. Неформальные и формальные исполнители. Учебные исполнители (Робот, Чертёжник, Черепаха, Кузнечик, Водолей и др.) как примеры формальных исполнителей. Их назначение, среда, режим работы, система команд. Управление исполнителями с помощью команд и их последовательностей.

Что такое алгоритм. Различные формы записи алгоритмов (нумерованный список, таблица, блок-схема). Примеры линейных алгоритмов, алгоритмов с ветвлениями и повторениями (в повседневной жизни, в литературных произведениях, на уроках математики и т.д.).

Составление алгоритмов (линейных, с ветвлениями и циклами) для управления исполнителями Робот, Чертёжник, Черепаха и др.

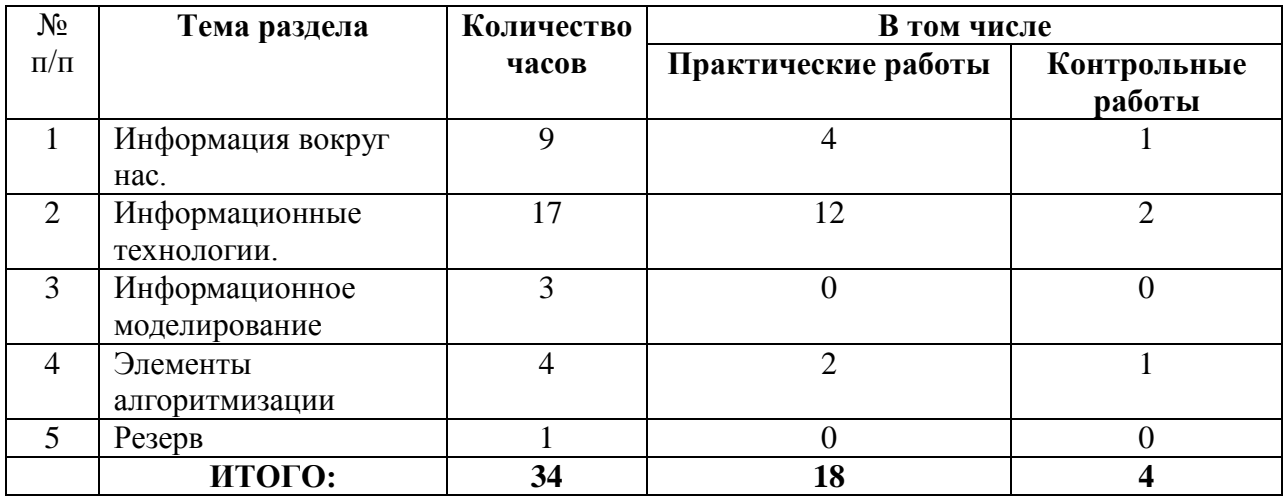

# **ТЕМАТИЧЕСКОЕ ПЛАНИРОВАНИЕ**

# **Содержание учебного курса информатики 6 класс**

# **Раздел 1. Объекты и системы-9 часов.**

Объекты окружающего мира.

Компьютерные объекты.

Отношения объектов и их множеств.

Разновидности объектов и их классификация.

Системы объектов. Персональный компьютер как система.

# **Раздел 2. Человек и информация-4 часов.**

Информация и знания. Чувственное познание окружающего мира. Абстрактное мышление. Понятие как форма мышления.

# **Раздел 3. Информационное моделирование-9 часов.**

Модели объектов и их назначение. Информационные модели. Словесные информационные модели. Простейшие математические модели.

Табличные информационные модели. Структура и правила оформления таблицы. Простые таблицы. Табличное решение логических задач.

Вычислительные таблицы. Графики и диаграммы. Наглядное представление о соотношении величин. Визуализация многорядных данных.

Многообразие схем. Информационные модели на графах. Деревья.

# *Практические работы*

Клавиатурный тренажер.

Практическая работа № 1 «Работаем с основными объектами операционной системы».

Практическая работа № 2 «Работаем с объектами файловой системы».

Практическая работа № 3 «Повторяем возможности графического редактора – инструмента создания графических объектов».

Практическая работа № 4 «Повторяем возможности текстового редактора – инструмента создания текстовых объектов».

Практическая работа № 5 «Знакомство с графическими возможностями текстового процессора».

Практическая работа № 6 «Создаем компьютерные документы».

Практическая работа № 7 «Конструируем и исследуем графические объекты».

Практическая работа № 8 «Создаем графические модели».

Практическая работа № 9 «Создаем словесные модели».

Практическая работа № 10 «Создаем многоуровневые списки».

Практическая работа № 11 «Создаем табличные модели».

Практическая работа № 12 «Создаем вычислительные таблицы в текстовом процессоре».

Практическая работа № 13 «Создаем информационные модели – диаграммы и графики».

Практическая работа № 14 «Создаем информационные модели – схемы, графы и деревья».

# **Раздел 4. Алгоритмика- 12 часов.**

Понятие исполнителя. Неформальные и формальные исполнители. Учебные исполнители (Черепаха, Кузнечик, Водолей и др.) как примеры формальных исполнителей. Их назначение, среда, режим работы, система команд. Управление исполнителями с помощью команд и их последовательностей.

Что такое алгоритм. Различные формы записи алгоритмов (нумерованный список, таблица, блок-схема). Примеры линейных алгоритмов, алгоритмов с ветвлениями и повторениями (в повседневной жизни, в литературных произведениях, на уроках математики и т.д.).

Составление алгоритмов (линейных, с ветвлениями и циклами) для управления исполнителями Чертёжник и др.

# *Практические работы*

Практическая работа № 15 «Создаем линейную презентацию».

Практическая работа № 16 «Создаем презентацию с гиперссылками».

Практическая работа № 17 «Создаем циклическую презентацию».

Практическая работа № 18 «Выполняем итоговый проект».

#### **Тематическое планирование**

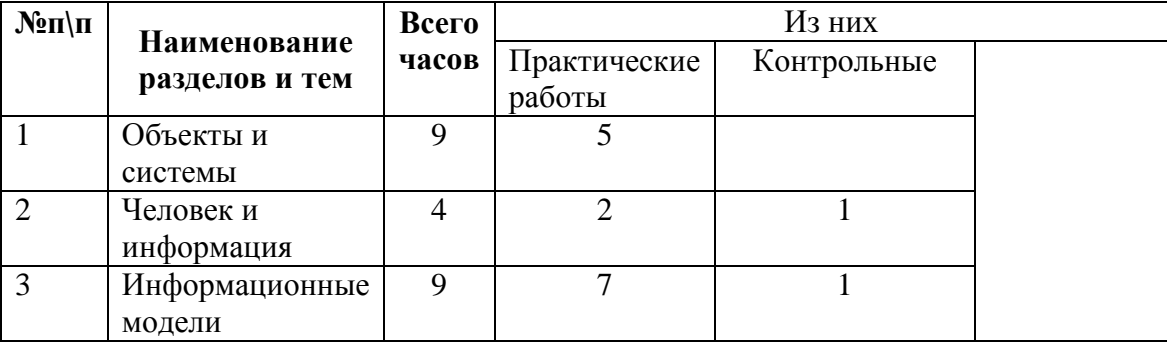

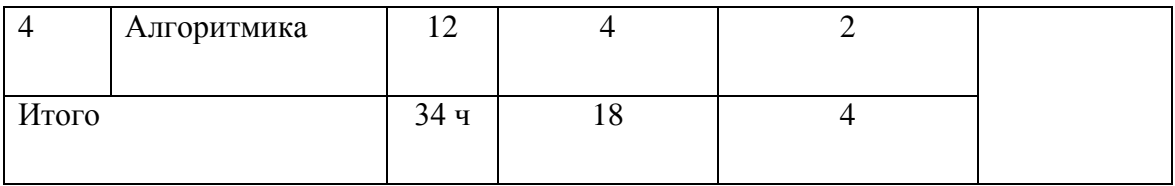

# СОДЕРЖАНИЕ 7 КЛАСС

## Раздел 1. Информация и информационные процессы (9 часов)

Информационный Информация. процесс. Субъективные характеристики информации, зависящие от личности получателя информации и обстоятельств получения информации: важность, своевременность, достоверность, актуальность и т. п.

Представление информации. Формы представления информации. Язык как способ представления информации: естественные и формальные языки. Алфавит, мощность алфавита. Кодирование информации. Универсальность дискретного (цифрового, в том числе двоичного) кодирования. Двоичный алфавит. Двоичный код. Разрядность двоичного кода. Связь длины (разрядности) двоичного кода и количества кодовых комбинаций.

Размер (длина) сообщения как мера количества содержащейся в нем информации. Достоинства и недостатки такого подхода. Другие подходы к измерению количества информации. Единицы измерения количества информации.

Основные виды информационных процессов: хранение, передача и обработка информаций. Примеры информационных процессов в системах различной природы; их роль в современном мире.

Хранение информации. Носители информации (бумажные, магнитные, оптические, флэш-память). Качественные и количественные характеристики современных носителей информации: объем информации, хранящейся на носителе; скорости записи и чтения информации. Хранилища информации. Сетевое хранение информации.

Передача информации. Источник, информационный канал, приемник информации. Обработка информации. Обработка, связанная с получением новой информации. Обработка, связанная с изменением формы, но не изменяющая содержание информации. Поиск информации.

# Практическая деятельность

- кодировать и декодировать сообщения по известным правилам кодирования;
- определять количество различных символов, которые могут быть закодированы с  $\mathbb{Z}^{\mathbb{Z}^2}$ помощью двоичного кода фиксированной длины (разрядности);
- определять разрядность двоичного кода, необходимого для кодирования всех символов алфавита заданной мощности;
- оперировать с единицами измерения количества информации (бит, байт, килобайт,  $\equiv$ мегабайт, гигабайт);
- оценивать числовые параметры информационных процессов (объем памяти, необходимой для хранения информации; скорость передачи информации, пропускную способность выбранного канала и пр.)

# Раздел 2. Компьютер как универсальное устройство обработки информации (7 часов)

Общее описание компьютера. Программный принцип работы компьютера.

Основные компоненты персонального компьютера (процессор, оперативная и долговременная память, устройства ввода и вывода информации), их функции и основные характеристики (по состоянию на текущий период времени). Состав и функции программное программного обеспечения: системное обеспечение, прикладное программное обеспечение, системы программирования. Компьютерные вирусы. Антивирусная профилактика.

Правовые нормы использования программного обеспечения.

Файл. Типы файлов. Каталог (директория). Файловая система.

Графический пользовательский интерфейс (рабочий стол, окна, диалоговые окна, меню). Оперирование компьютерными информационными объектами в наглядно-графической форме: создание, именование, сохранение, удаление объектов, организация их семейств. Архивирование и разархивирование. Гигиенические, эргономические и технические условия безопасной эксплуатации компьютера

## *Практическая деятельность*

- получать информацию о характеристиках компьютера;
- оценивать числовые параметры информационных процессов (объем памяти, необходимой для хранения информации; скорость передачи информации, пропускную способность выбранного канала и пр.);
- выполнять основные операции с файлами и папками;
- оперировать компьютерными информационными объектами в нагляднографической форме;
- оценивать размеры файлов, подготовленных с использованием различных устройств ввода информации в заданный интервал времени (клавиатура, сканер, микрофон, фотокамера, видеокамера);
- использовать программы-архиваторы;
- осуществлять защиту информации от компьютерных вирусов с помощью антивирусных программ

## **Раздел 3. Обработка графической информации (4 часа)**

Формирование изображения на экране монитора. Компьютерное представление цвета. Компьютерная графика (растровая, векторная). Интерфейс графических редакторов. Форматы графических файлов

## *Практическая деятельность*

- определять код цвета в палитре RGB в графическом редакторе;
- создавать и редактировать изображения с помощью инструментов растрового графического редактора;
- создавать и редактировать изображения с помощью инструментов векторного графического редактора

# **Раздел 4. Обработка текстовой информации (9 часов)**

Текстовые документы и их структурные единицы (раздел, абзац, строка, слово, символ). Технологии создания текстовых документов. Создание, редактирование и форматирование текстовых документов на компьютере. Стилевое форматирование. Включение в текстовый документ списков, таблиц, диаграмм, формул и графических объектов. Гипертекст. Создание ссылок: сноски, оглавления, предметные указатели. Коллективная работа над документом. Примечания. Запись и выделение изменений. Форматирование страниц документа. Ориентация, размеры страницы, величина полей. Нумерация страниц. Колонтитулы. Сохранение документа в различных текстовых форматах.

Инструменты распознавания текстов и компьютерного перевода.

Компьютерное представление текстовой информации. Кодовые таблицы. Американский стандартный код для обмена информацией, примеры кодирования букв национальных алфавитов.

#### Представление о стандарте Юникод

# *Практическая деятельность*

- создавать небольшие текстовые документы посредством квалифицированного клавиатурного письма с использованием базовых средств текстовых редакторов;
- форматировать текстовые документы (установка параметров страницы документа; форматирование символов и абзацев; вставка колонтитулов и номеров страниц);
- вставлять в документ формулы, таблицы, списки, изображения;
- выполнять коллективное создание текстового документа;
- создавать гипертекстовые документы;
- выполнять кодирование и декодирование текстовой информации, используя

кодовые таблицы (Юникод, КОИ-8Р, Windows 1251);

- использовать ссылки и цитирование источников при создании на их основе собственных информационных объектов

# **Раздел 5. Мультимедиа (4 часа)**

Понятие технологии мультимедиа и области ее применения. Звук и видео как составляющие мультимедиа. Компьютерные презентации. Дизайн презентации и макеты слайдов.

Звуки и видеоизображения. Композиция и монтаж.

Возможность дискретного представления мультимедийных данных

# *Практическая деятельность*

- создавать презентации с использованием готовых шаблонов;
- записывать звуковые файлы с различным качеством звучания (глубиной кодирования и частотой дискретизации)

# **Раздел 6. Итоговое повторение (2 часа)**

## **ТЕМАТИЧЕСКОЕ ПЛАНИРОВАНИЕ 7 класс**

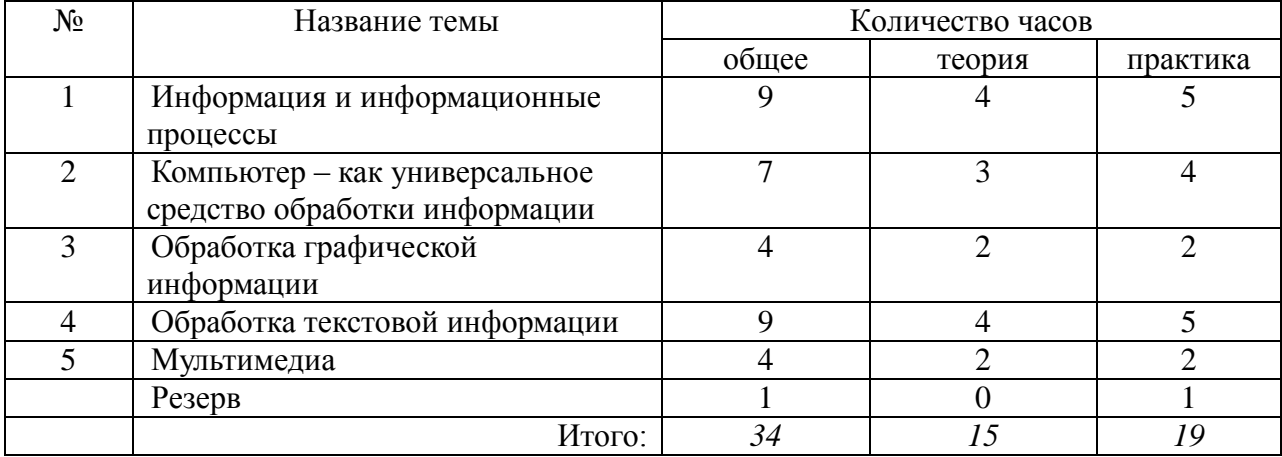

# **Тематическое планирование с определением основных видов учебной деятельности**

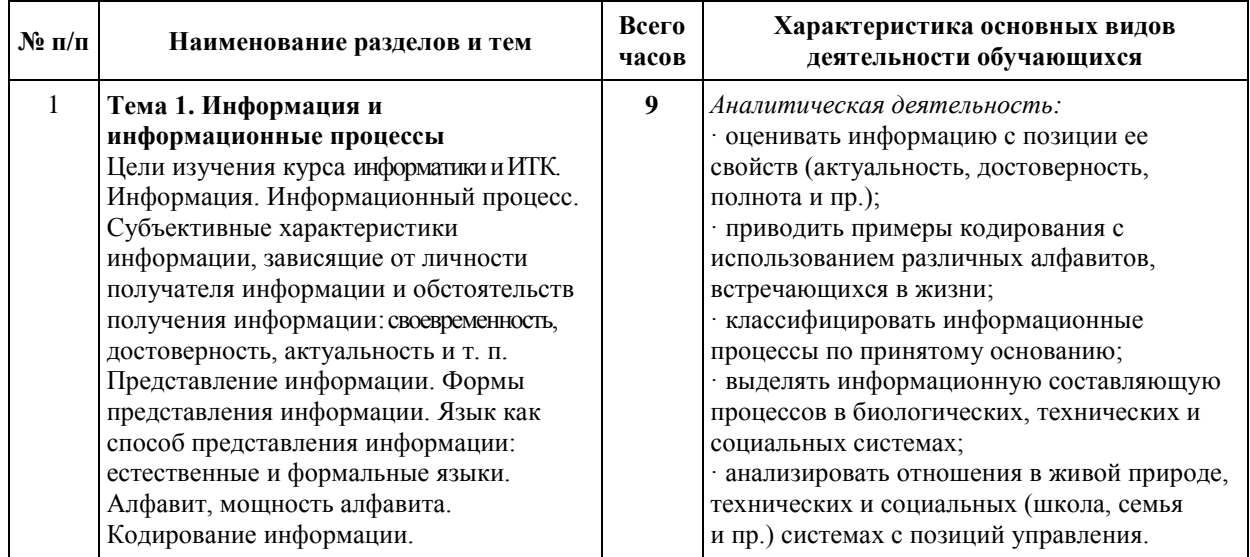

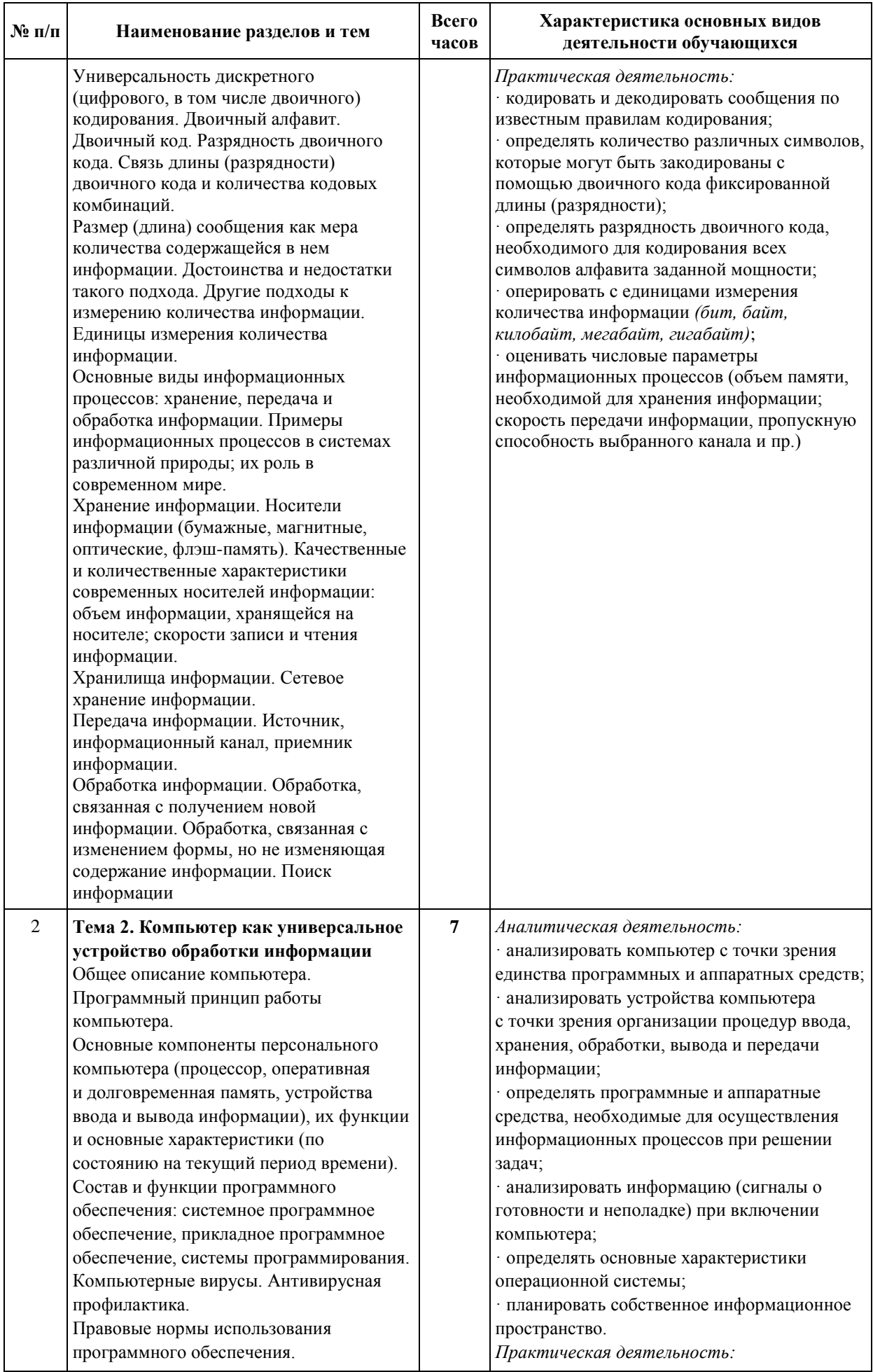

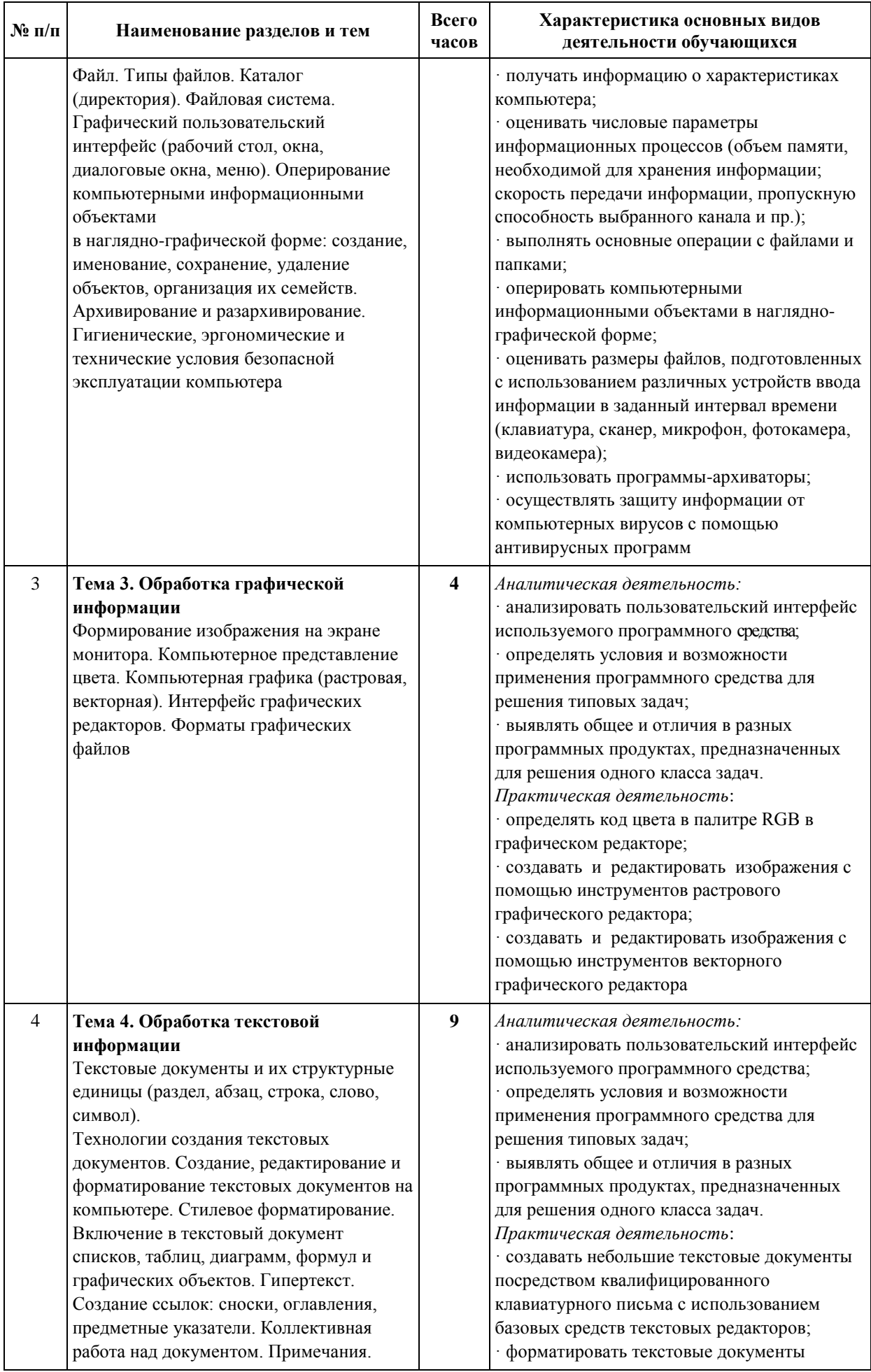

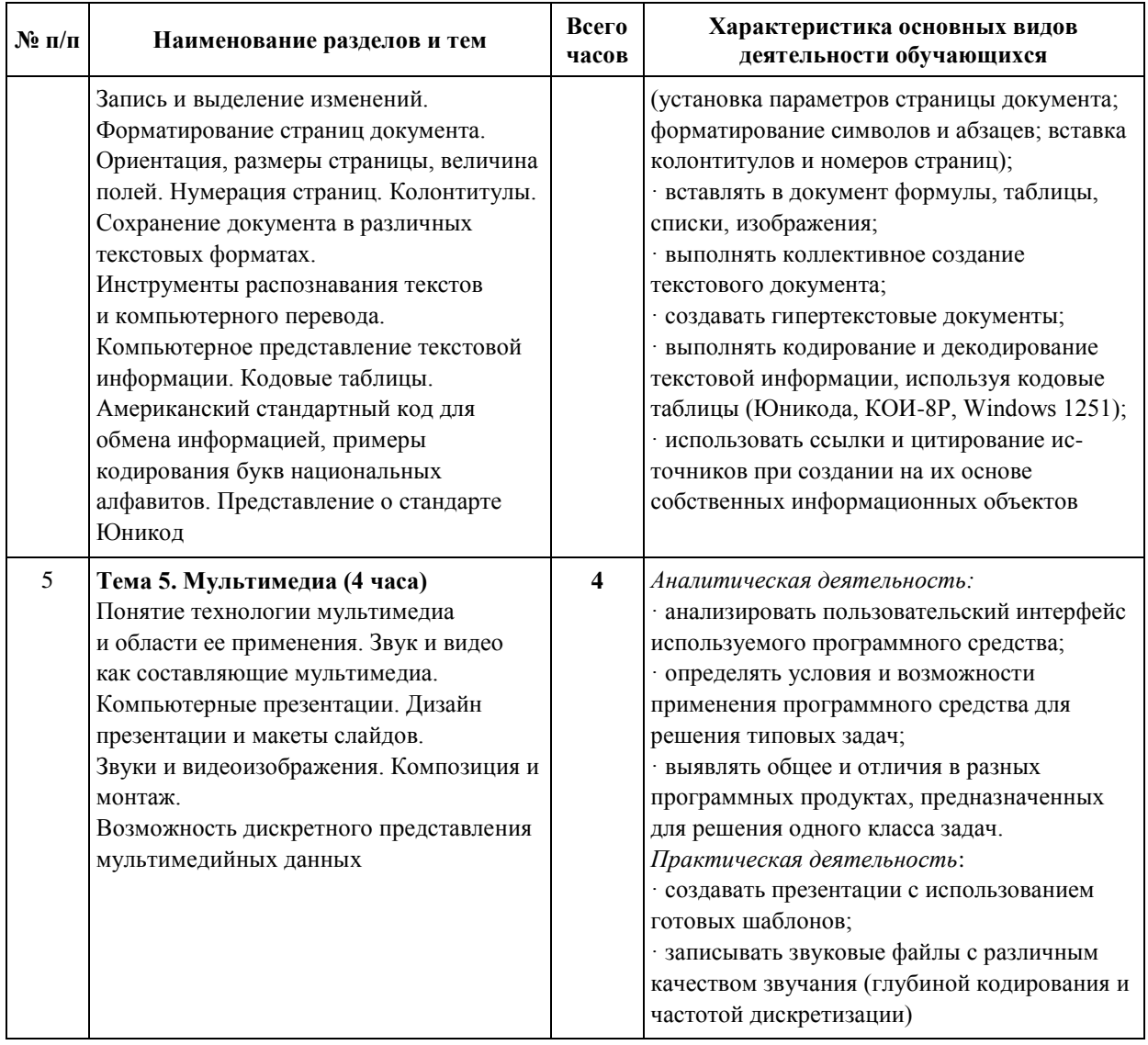

# Содержание предмета информатика в 9 классе

# Тема 1. Моделирование и формализация (8 часов)

Понятия натурной и информационной моделей

Виды информационных моделей (словесное описание, таблица, график, диаграмма, формула, чертёж, граф, дерево, список и др.) и их назначение. Модели в математике, физике, литературе, биологии и т.д. Использование моделей в практической деятельности. Оценка адекватности модели моделируемому объекту и целям моделирования.

Компьютерное моделирование. Примеры использования компьютерных моделей при решении научно-технических задач.

Реляционные базы данных Основные понятия, типы данных, системы управления базами данных и принципы работы с ними. Ввод и редактирование записей. Поиск, удаление и сортировка данных.

# **Тема 2. Алгоритмизация и программирование (8 часов)**

Этапы решения задачи на компьютере.

Конструирование алгоритмов: разбиение задачи на подзадачи, понятие вспомогательного алгоритма. Вызов вспомогательных алгоритмов. Рекурсия.

Управление, управляющая и управляемая системы, прямая и обратная связь. Управление в живой природе, обществе и технике.

# **Тема 3. Обработка числовой информации (6 часов)**

Электронные таблицы. Использование формул. Относительные, абсолютные и смешанные ссылки. Выполнение расчётов. Построение графиков и диаграмм. Понятие о сортировке (упорядочивании) данных.

# **Тема 4. Коммуникационные технологии (10 часов**)

Локальные и глобальные компьютерные сети. Интернет. Скорость передачи информации. Пропускная способность канала. Передача информации в современных системах связи.

Взаимодействие на основе компьютерных сетей: электронная почта, чат, форум, телеконференция, сайт. Информационные ресурсы компьютерных сетей: Всемирная паутина, файловые архивы.

Технологии создания сайта. Содержание и структура сайта. Оформление сайта. Размещение сайта в Интернете.

Базовые представления о правовых и этических аспектах использования компьютерных программ и работы в сети Интернет.

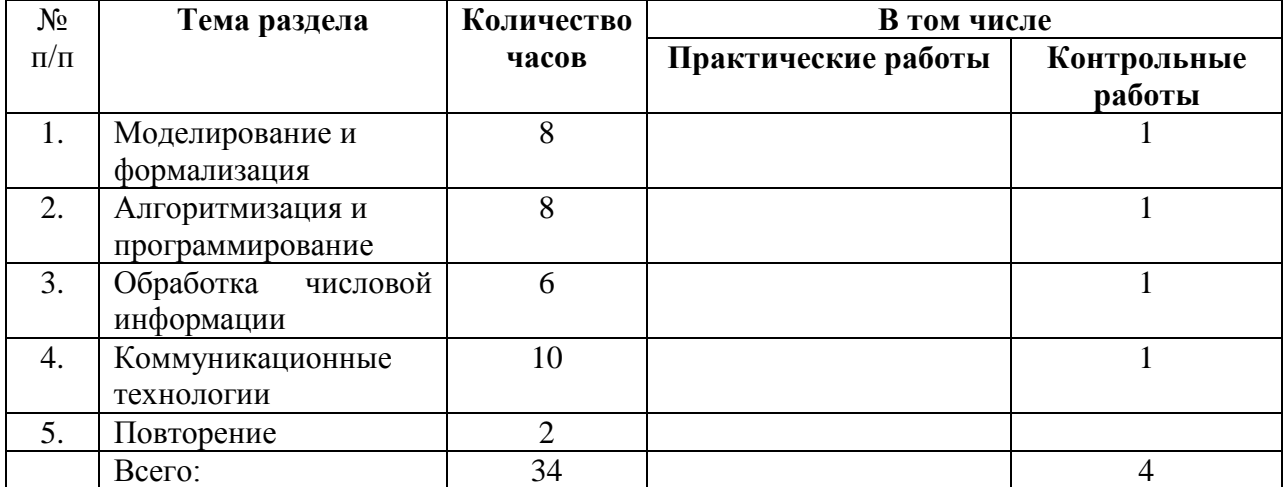

# **Тематическое планирование по информатике в 9** классе.

# **Тематическое планирование с определением основных видов учебной деятельности**

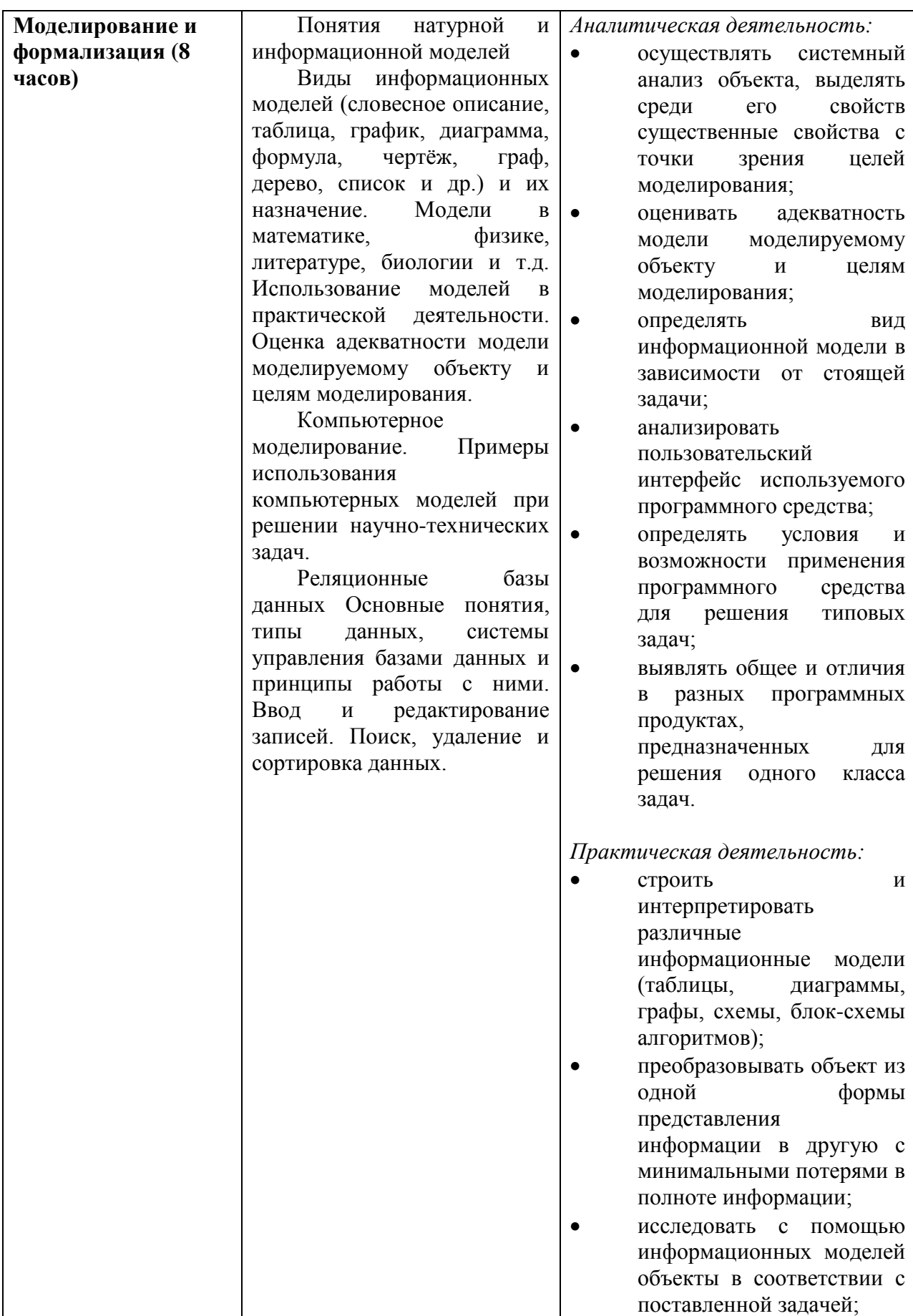

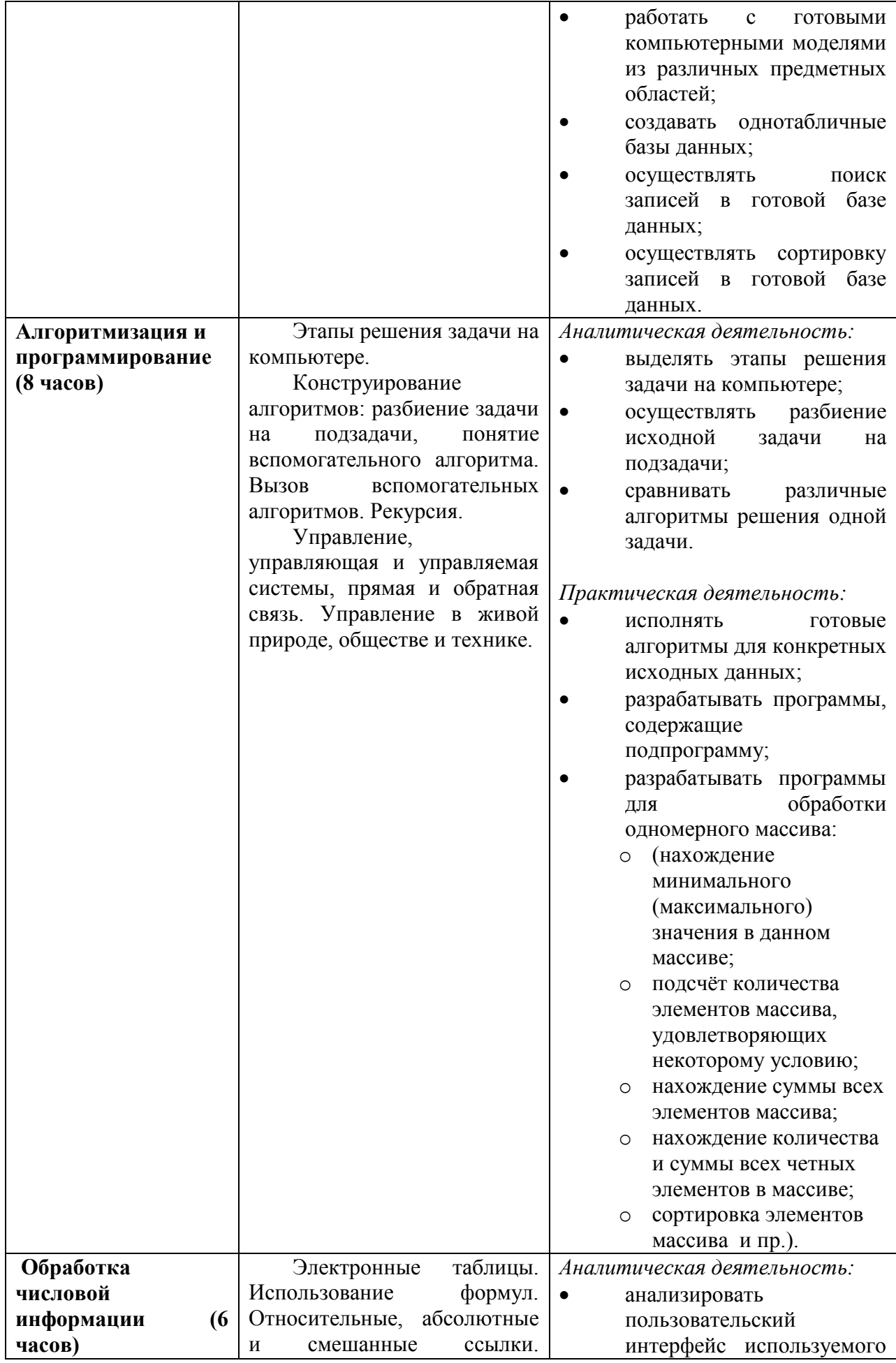

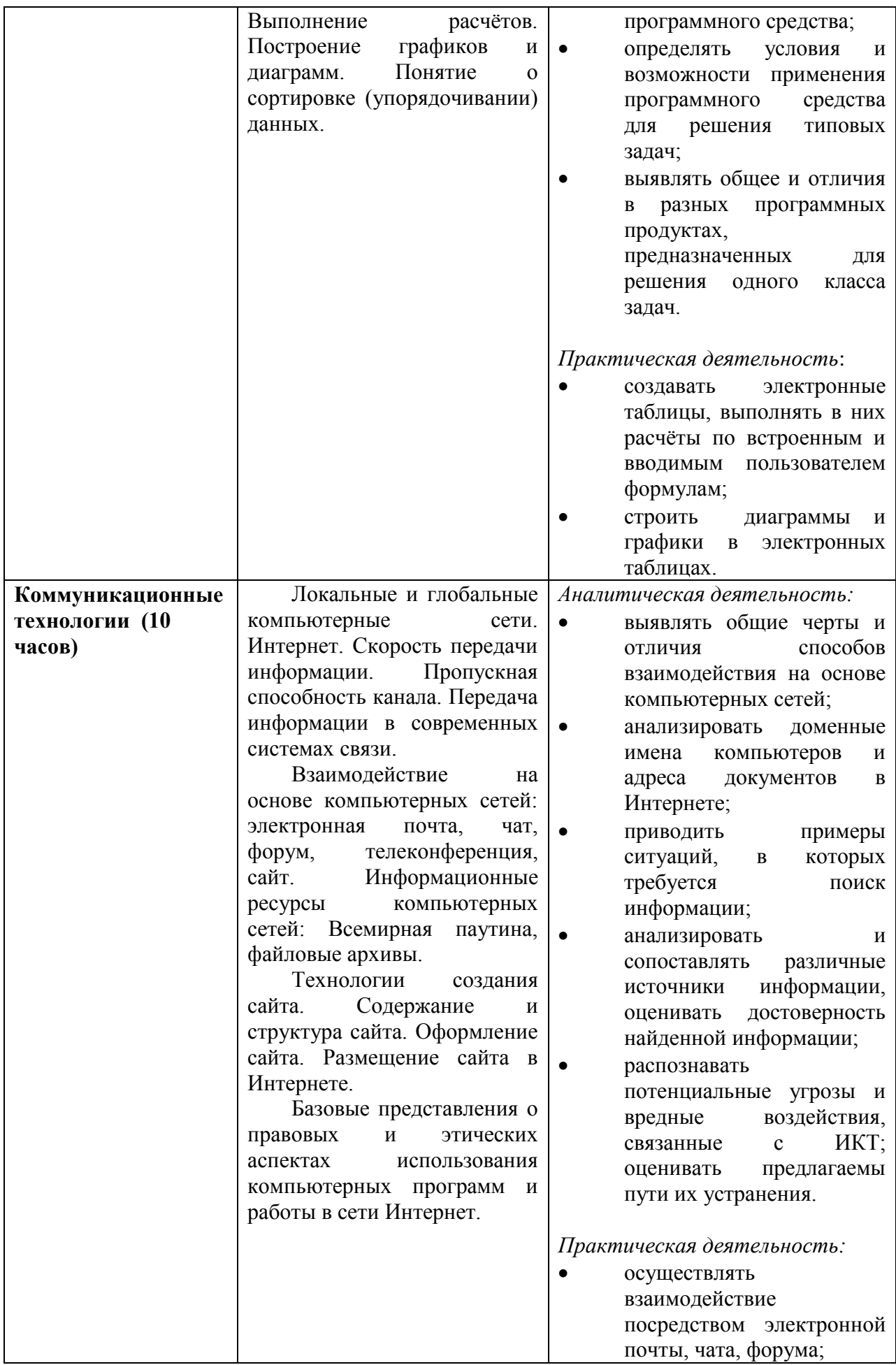

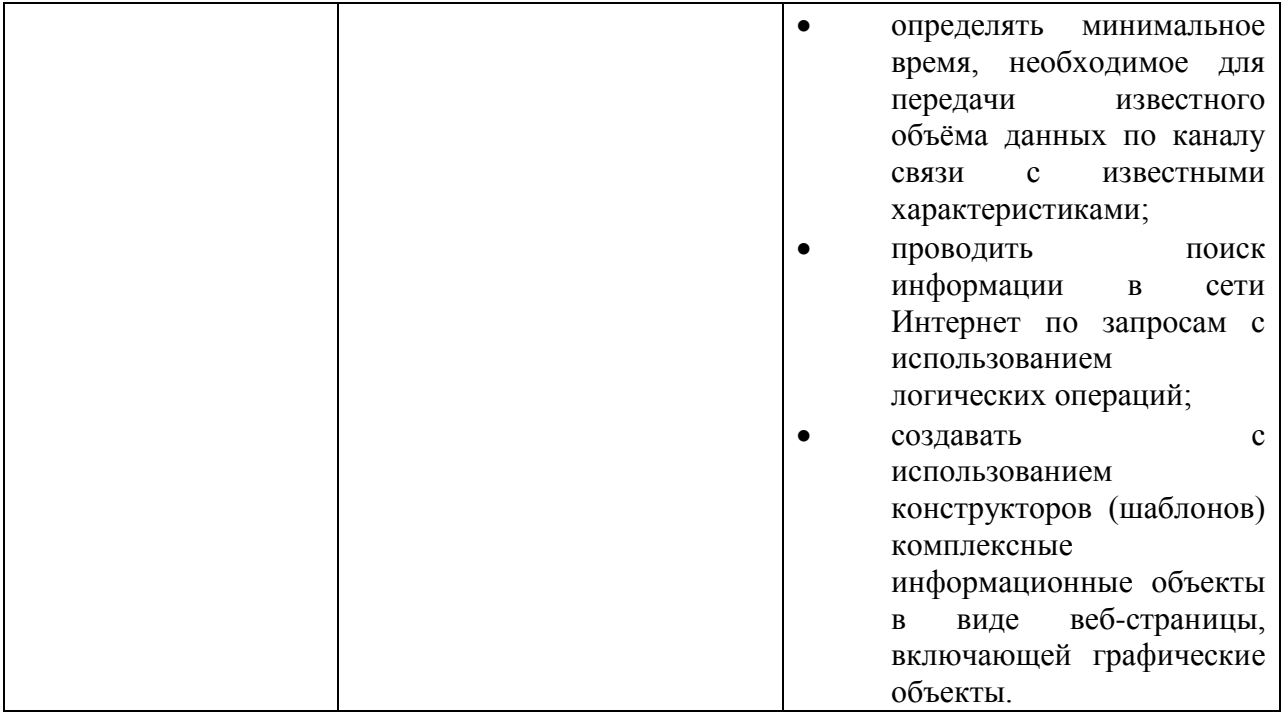

# ПЛАНИРУЕМЫЕ РЕЗУЛЬТАТЫ ИЗУЧЕНИЯ УЧЕБНОГО ПРЕЛМЕТА

Образовательные результаты сформулированы в деятельностной форме, это служит основой разработки контрольных измерительных материалов основного общего образования по информатике.

#### Личностные образовательные результаты:

готовность к самоидентификации в окружающем мире на основе критического анализа информации, отражающей различные точки зрения на смысл и ценности жизни;

владение навыками соотношения получаемой информации с принятыми в обществе моделями;

умение создавать и поддерживать индивидуальную информационную среду, обеспечивать защиту значимой информации и личную информационную безопасность, развитие чувства личной ответственности за качество окружающей информационной среды:

приобретение опыта использования информационных ресурсов общества и  $\equiv$ электронных средств связи в учебной и практической деятельности; освоение типичных ситуаций по настройке и управлению персональных средств ИКТ, включая цифровую бытовую технику;

умение осуществлять совместную информационную деятельность, в частности при выполнении учебных проектов;

повышение своего образовательного уровня и уровня готовности к продолжению обучения с использованием ИКТ.

#### Метапредметные образовательные результаты:

получение опыта использования методов и средств информатики: моделирования; формализации и структурирования информации; компьютерного эксперимента при исследовании различных объектов, явлений и процессов;

владение навыками постановки задачи на основе известной и усвоенной информации и того, что ещё неизвестно:

планирование деятельности: определение последовательности промежуточных целей с учётом конечного результата, составление плана и последовательности действий;

прогнозирование результата деятельности и его характеристики;

контроль в форме сличения результата действия с заданным эталоном;

 коррекция деятельности: внесение необходимых дополнений и корректив в план действий;

 умение выбирать источники информации, необходимые для решения задачи (средства массовой информации, электронные базы данных, информационнотелекоммуникационные системы, Интернет, словари, справочники, энциклопедии и др.);

 умение выбирать средства ИКТ для решения задач из разных сфер человеческой деятельности;

 моделирование — преобразование объекта из чувственной формы в знаковосимволическую модель;

 выбор языка представления информации в модели в зависимости от поставленной задачи;

 преобразование модели — изменение модели с целью адекватного представления объекта моделирования;

 представление знаково-символических моделей на естественном, формализованном и формальном языках, преобразование одной формы записи в другую.

#### **Предметные образовательные результаты:**

в сфере познавательной деятельности:

освоение основных понятий и методов информатики;

 выделение основных информационных процессов в реальных ситуациях, нахождение сходства и различия протекания информационных процессов в биологических, технических и социальных системах;

 выбор языка представления информации в соответствии с поставленной целью, определение внешней и внутренней формы представления информации, отвечающей данной задаче диалоговой или автоматической обработки информации (таблицы, схемы, графы, диаграммы; массивы, списки, деревья и др.);

 преобразование информации из одной формы представления в другую без потери её смысла и полноты;

 оценка информации с позиций интерпретации её свойств человеком или автоматизированной системой (достоверность, объективность, полнота, актуальность и т. п.);

 развитие представлений об информационных моделях и важности их использования в современном информационном обществе;

 построение моделей объектов и процессов из различных предметных областей с использованием типовых средств (таблиц, графиков, диаграмм, формул, программ, структур данных и пр.)

 оценивание адекватности построенной модели объекту-оригиналу и целям моделирования;

осуществление компьютерного эксперимента для изучения построенных моделей;

 построение модели задачи (выделение исходных данных, результатов, выявление соотношений между ними);

 выбор программных средств, предназначенных для работы с информацией данного вида и адекватных поставленной задаче;

освоение основных конструкций процедурного языка программирования;

 освоение методики решения задач по составлению типового набора учебных алгоритмов: использование основных алгоритмических конструкций для построения алгоритма, проверка его правильности путём тестирования и/или анализа хода выполнения, нахождение и исправление типовых ошибок с использованием современных программных средств;

 умение анализировать систему команд формального исполнителя для определения возможности или невозможности решения с их помощью задач заданного класса;

 оценивание числовых параметров информационных процессов (объёма памяти, необходимого для хранения информации, скорости обработки и передачи информации и пр.);

 вычисление логических выражений, записанных на изучаемом языке программирования; построение таблиц истинности и упрощение сложных высказываний с помощью законов алгебры логики;

построение простейших функциональных схем основных устройств компьютера;

 определение основополагающих характеристик современного персонального коммуникатора, компьютера, суперкомпьютера; понимание функциональных схем их устройства;

 решение задач из разных сфер человеческой деятельности с применением средств информационных технологий;

в сфере ценностно-ориентационной деятельности:

 понимание роли информационных процессов как фундаментальной реальности окружающего мира и определяющего компонента современной информационной цивилизации;

 оценка информации, в том числе получаемой из средств массовой информации, свидетельств очевидцев, интервью; умение отличать корректную аргументацию от некорректной;

 использование ссылок и цитирование источников информации, анализ и сопоставление различных источников;

 проблемы, возникающие при развитии информационной цивилизации, и возможные пути их разрешения;

 приобретение опыта выявления информационных технологий, разработанных со скрытыми целями;

следование нормам жизни и труда в условиях информационной цивилизации;

 авторское право и интеллектуальная собственность; юридические аспекты и проблемы использования ИКТ в быту, учебном процессе, трудовой деятельности;

в сфере коммуникативной деятельности:

 осознание основных психологических особенностей восприятия информации человеком;

 получение представления о возможностях получения и передачи информации с помощью электронных средств связи, о важнейших характеристиках каналов связи;

 овладение навыками использования основных средств телекоммуникаций, формирования запроса на поиск информации в Интернете с помощью программ навигации (браузеров) и поисковых программ, осуществления передачи информации по электронной почте и др.;

 соблюдение норм этикета, российских и международных законов при передаче информации по телекоммуникационным каналам;

в сфере трудовой деятельности:

 определение средств информационных технологий, реализующих основные информационные процессы;

 понимание принципов действия различных средств информатизации, их возможностей и технических и экономических ограничений;

 рациональное использование широко распространённых технических средств информационных технологий для решения общепользовательских задач и задач учебного процесса (персональный коммуникатор, компьютер, сканер, графическая панель, принтер, цифровой проектор, диктофон, видеокамера, цифровые датчики и др.);

 знакомство с основными программными средствами персонального компьютера инструментами деятельности (интерфейс, круг решаемых задач, система команд, система отказов);

умение тестировать используемое оборудование и программные средства;

 использование диалоговой компьютерной программы управления файлами для определения свойств, создания, копирования, переименования, удаления файлов и каталогов;

 приближённое определение пропускной способности используемого канала связи путём прямых измерений и экспериментов;

выбор средств информационных технологий для решения поставленной задачи;

 использование текстовых редакторов для создания и оформления текстовых документов (форматирование, сохранение, копирование фрагментов и пр.);

 решение задач вычислительного характера путём использования существующих программных средств (специализированные расчётные системы, электронные таблицы) или путём составления моделирующего алгоритма;

 создание и редактирование рисунков, чертежей, анимаций, фотографий, аудио- и видеозаписей, слайдов презентаций;

 использование инструментов презентационной графики при подготовки и проведении устных сообщений;

 использование инструментов визуализации для наглядного представления числовых данных и динамики их изменения;

создание и наполнение собственных баз данных;

 приобретение опыта создания и преобразования информации различного вида, в том числе с помощью компьютера;

 знакомство с эстетически-значимыми компьютерными моделями и средствами их создания;

 приобретение опыта создания эстетически значимых объектов с помощью возможностей средств информационных технологий (графических, цветовых, звуковых, анимационных);

 понимание особенностей работы со средствами информатизации, их влияния на здоровье человека, владение профилактическими мерами при работе с этими средствами;

 соблюдение требований безопасности и гигиены в работе с компьютером и другими средствами информационных технологий.

# **ОПИСАНИЕ УЧЕБНО-МЕТОДИЧЕСКОГО И МАТЕРИАЛЬНО-ТЕХНИЧЕСКОГО ОБЕСПЕЧЕНИЯ ОБРАЗОВАТЕЛЬНОЙ ДЕЯТЕЛЬНОСТИ**

Учебно-методическое обеспечение

Литература

Босова, Л.Л. Учебник «Информатика» для 5 класса. / Л.Л. Босова, А.Ю. Босова — М.: БИНОМ. Лаборатория знаний, 2015. – 184 с.

Босова, Л.Л. Учебник «Информатика» для 6 класса. / Л.Л. Босова, А.Ю. Босова — М.: БИНОМ. Лаборатория знаний, 2015. – 216 с.

Босова, Л.Л. Учебник «Информатика» для 7 класса. / Л.Л. Босова, А.Ю. Босова — М.: БИНОМ. Лаборатория знаний, 2015. – 224 с.

Босова, Л.Л. Учебник «Информатика» для 8 класса. / Л.Л. Босова, А.Ю. Босова — М.: БИНОМ. Лаборатория знаний, 2015. – 160 с.

Босова, Л.Л. Учебник «Информатика» для 9 класса. / Л.Л. Босова, А.Ю. Босова — М.: БИНОМ. Лаборатория знаний, 2015. – 184 с.

Босова, Л.Л. Информатика: рабочая тетрадь для 5 класса. / Л.Л. Босова, А.Ю. Босова — М.: БИНОМ. Лаборатория знаний, 2015. – 152 с.

Босова, Л.Л. Информатика: рабочая тетрадь для 6 класса. / Л.Л. Босова, А.Ю. Босова — М.: БИНОМ. Лаборатория знаний, 2015. – 200 с.

Босова, Л.Л. Информатика: рабочая тетрадь для 7 класса. / Л.Л. Босова, А.Ю. Босова — М.: БИНОМ. Лаборатория знаний, 2014. – 136 с.

Босова, Л.Л. Информатика: рабочая тетрадь для 8 класса. / Л.Л. Босова, А.Ю. Босова — М.: БИНОМ. Лаборатория знаний, 2014. – 160 с.

Босова, Л.Л. Информатика: рабочая тетрадь для 9 класса. / Л.Л. Босова, А.Ю. Босова — М.: БИНОМ. Лаборатория знаний, 2014. – 146 с.

Методическое пособие для учителя 5-6, 7-9 класс (автор: Бородин М.Н.). Издательство БИНОМ. Лаборатория знаний, 2013

Комплект цифровых образовательных ресурсов (далее ЦОР), размещенный на сайте издательства Бином (http://metodist.lbz.ru/authors/informatika/3/).

# **Интернет-ресурсы**

<http://elschool45.ru/> - Система электронного обучения с применением дистанционных образовательных технологий школьников Курганской области;

[http://fipi.ru](http://fipi.ru/) - Федеральное государственное бюджетное научное учреждение

«Федеральный институт педагогических измерений» (Демоверсии, спецификации,

кодификаторы ОГЭ 2015 год, открытый банк заданий ОГЭ);

<http://inf.сдамгиа.рф/> - Материалы для подготовки к ГИА в форме ОГЭ;

[http://www.moeobrazovanie.ru/online\\_test/informatika](http://www.moeobrazovanie.ru/online_test/informatika) - «Мое образование» (Онлайн-тесты по информатике);

[http://fcior.edu.ru](http://fcior.edu.ru/) - Федеральный центр информационно-образовательных ресурсов (ФЦИОР);

<http://sc.edu.ru/> - Единая коллекция цифровых образовательных ресурсов;

<http://window.edu.ru/> - Единое окно доступа к цифровым образовательным ресурсам; <http://konkurskit.org/> - Сайт конкурса «КИТ».

<http://www.computer-museum.ru/index.php> - Виртуальный компьютерный музей; <http://videouroki.net/> - Видеоуроки по Информатике;

<http://interneturok.ru/> - Уроки школьной программы. Видео, конспекты, тесты, тренажеры; <http://kpolyakov.narod.ru/index.htm> - Сайт К. Полякова. Методические материалы и программное обеспечение.

# **Материально-техническое обеспечение**

Оснащение учебного кабинета должно обеспечиваться оборудованием автоматизированных рабочих мест (АРМ) педагога и обучающихся, а также набором традиционной учебной техники для обеспечения образовательного процесса. АРМ включает не только компьютерное рабочее место, но и специализированное цифровое оборудование, а также программное обеспечение и среду сетевого взаимодействия, позволяющие педагогу и обучающимся наиболее полно реализовать профессиональные и образовательные потребности.

I. Специализированный программно-аппаратный комплекс педагога (СПАК).

СПАК включает:

1. Персональный или мобильный компьютер (ноутбук) с предустановленным программным обеспечением и доступом к сети Интернет.

2. Интерактивное оборудование

- 2.1. Интерактивная доска
- 2.2. Проектор мультимедийный
- 2.3. Визуализатор цифровой (документ-камера)
- 3. Оборудование для тестирования качества знаний обучающихся
- 4. Копировально-множительная техника

4.1. Печатное, копировальное, сканирующие устройства (отдельные элементы или в виде многофункционального устройства, в соответствии с целями и задачами использования оборудования в образовательном процессе).

5. Прочее оборудование (фото- и (или) видеотехнику, гарнитуры, веб-камеры, графические планшеты, устройства для коммутации оборудования, устройства для организации локальной беспроводной сети и пр.).

II. Специализированный программно-аппаратный комплекс обучающихся (СПАК). СПАК включает:

1. Персональный или мобильный компьютер (ноутбук) с предустановленным программным обеспечением.

III. Обучающая цифровая лабораторная учебная техника (Комплект цифрового измерительного оборудования для проведения естественнонаучных экспериментов). Обучающая цифровая лабораторная учебная техника включает:

1. Комплект цифрового измерительного оборудования для проведения естественнонаучных экспериментов.

2. Цифровой микроскоп.

3. Комплект лабораторных приборов и инструментов, микропрепаратов и пр., обеспечивающих корректную постановку экспериментов, наблюдений, опытов с использованием цифровой лабораторной учебной техники.

IV. Учебная техника для отработки практических действий и навыков, проектирования и конструирования.

Представлена наборами конструкторов, робототехники, тренажерами и пр., предназначенными для моделирования, технического творчества и проектной деятельности, отработки практических навыков в области безопасности жизнедеятельности, трудовых навыков и пр.

## **Программное обеспечение (системное, прикладное, инструментальное)** 1. Введение

Операционная система

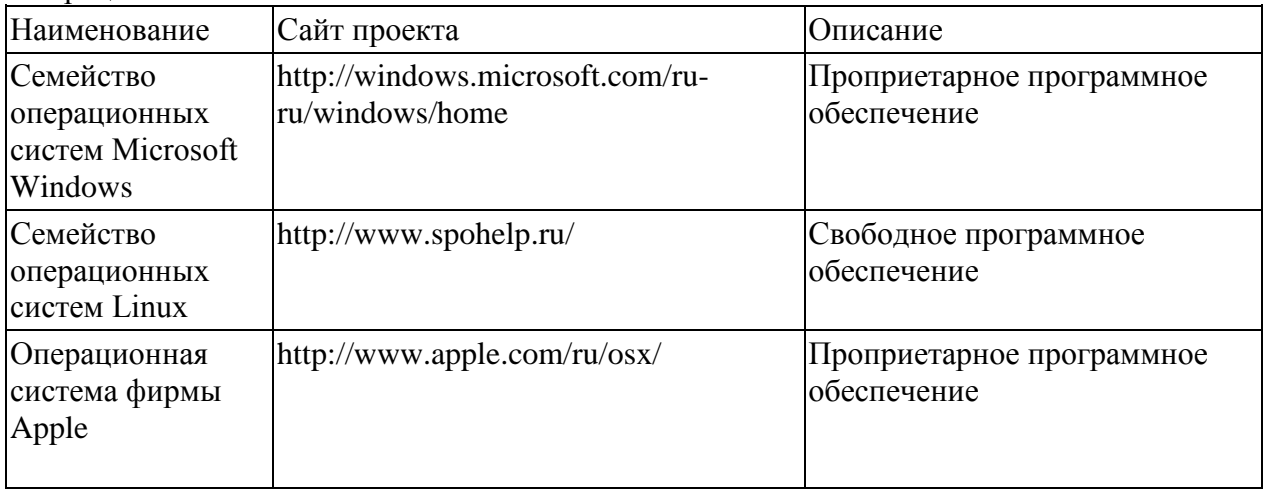

# Утилиты и системное ПО

Системное программное обеспечение и утилиты для различных нужд.

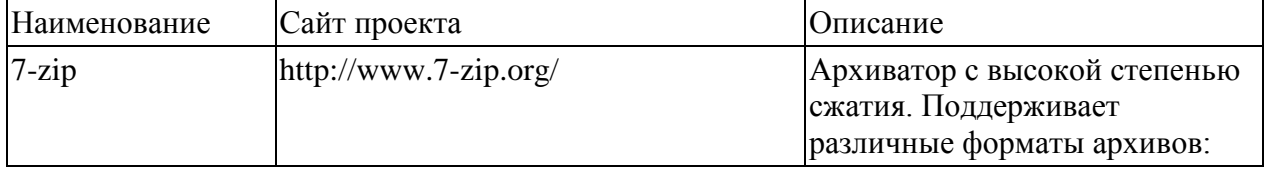

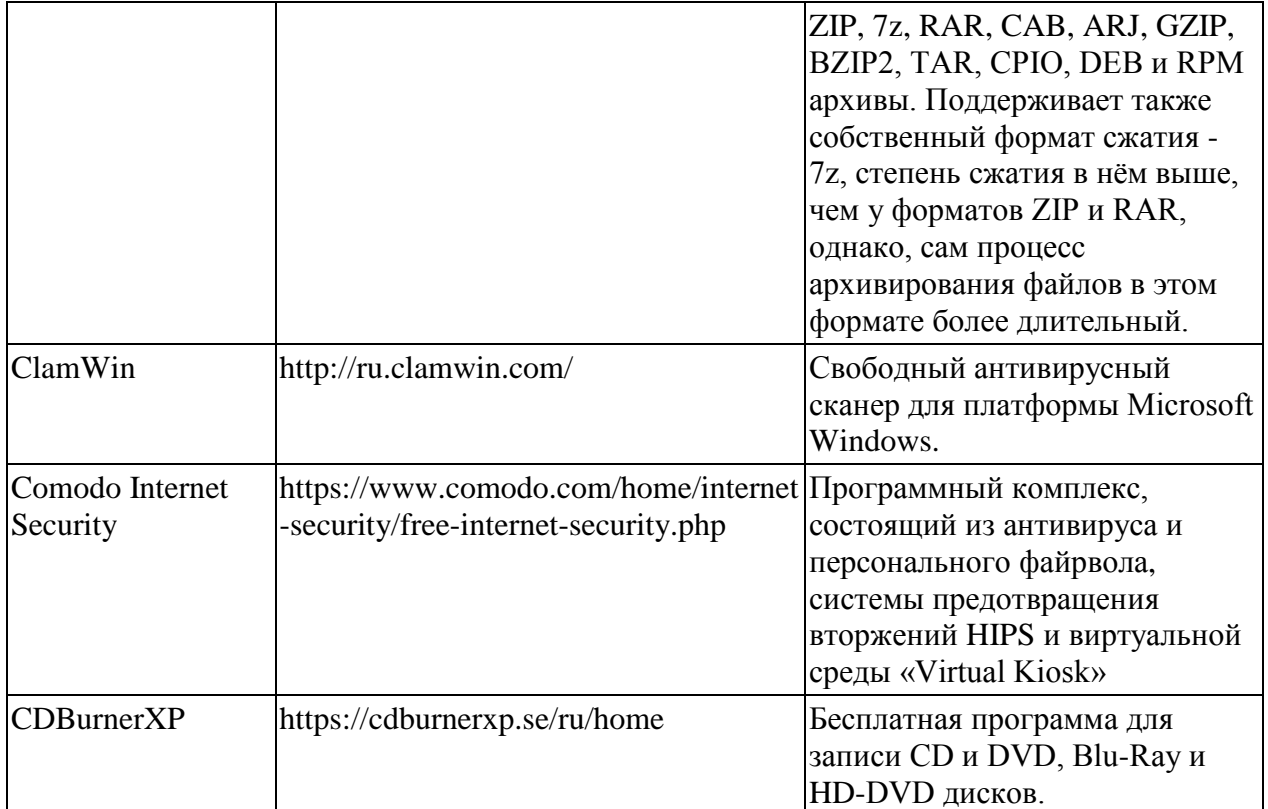

# 2. Математические основы информатики

3. Алгоритмы и элементы программирования<br>Приложения для написания программ - языки, компиляторы, интерпретаторы и интегрированные среды разработки (IDE).

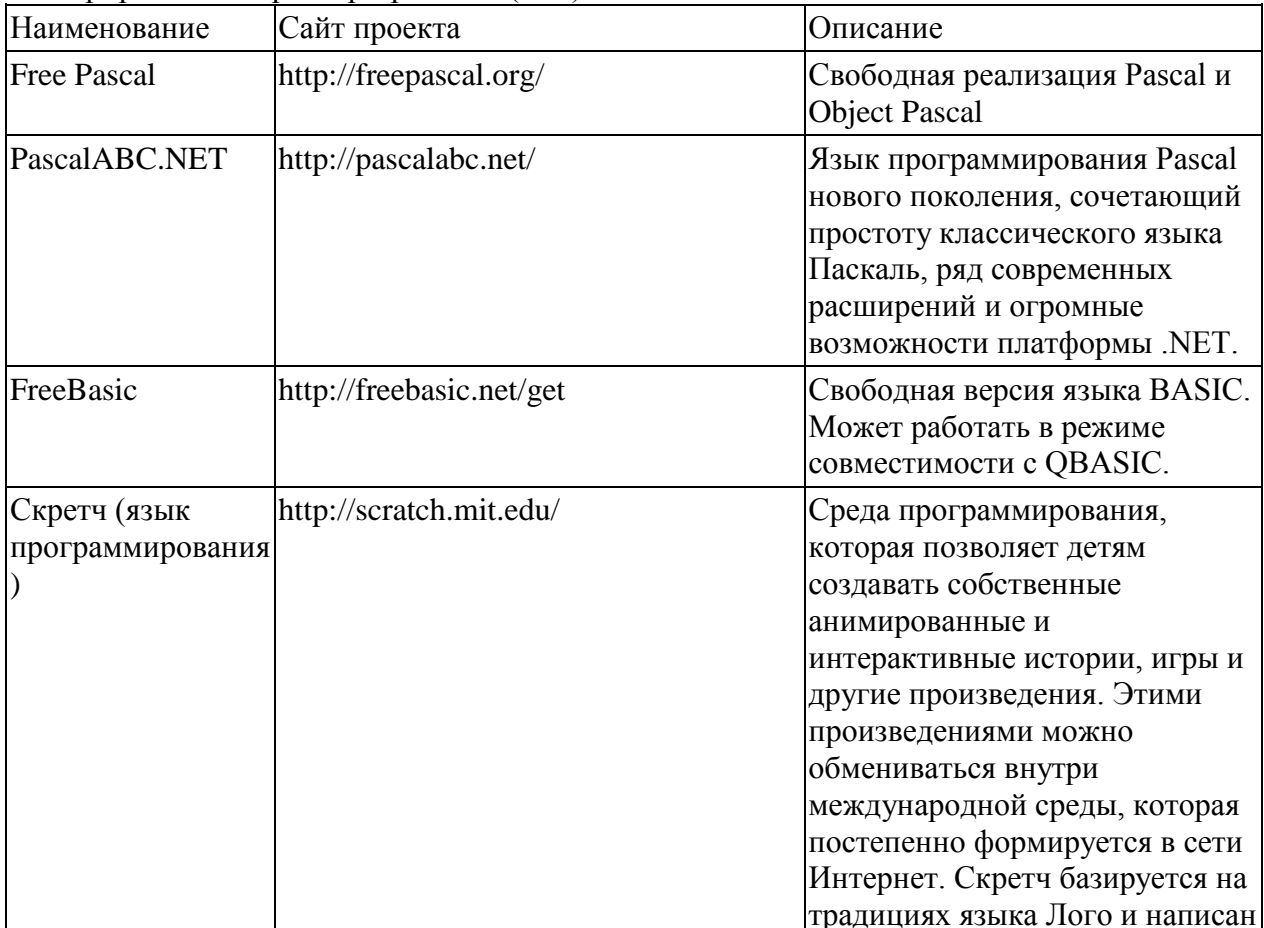

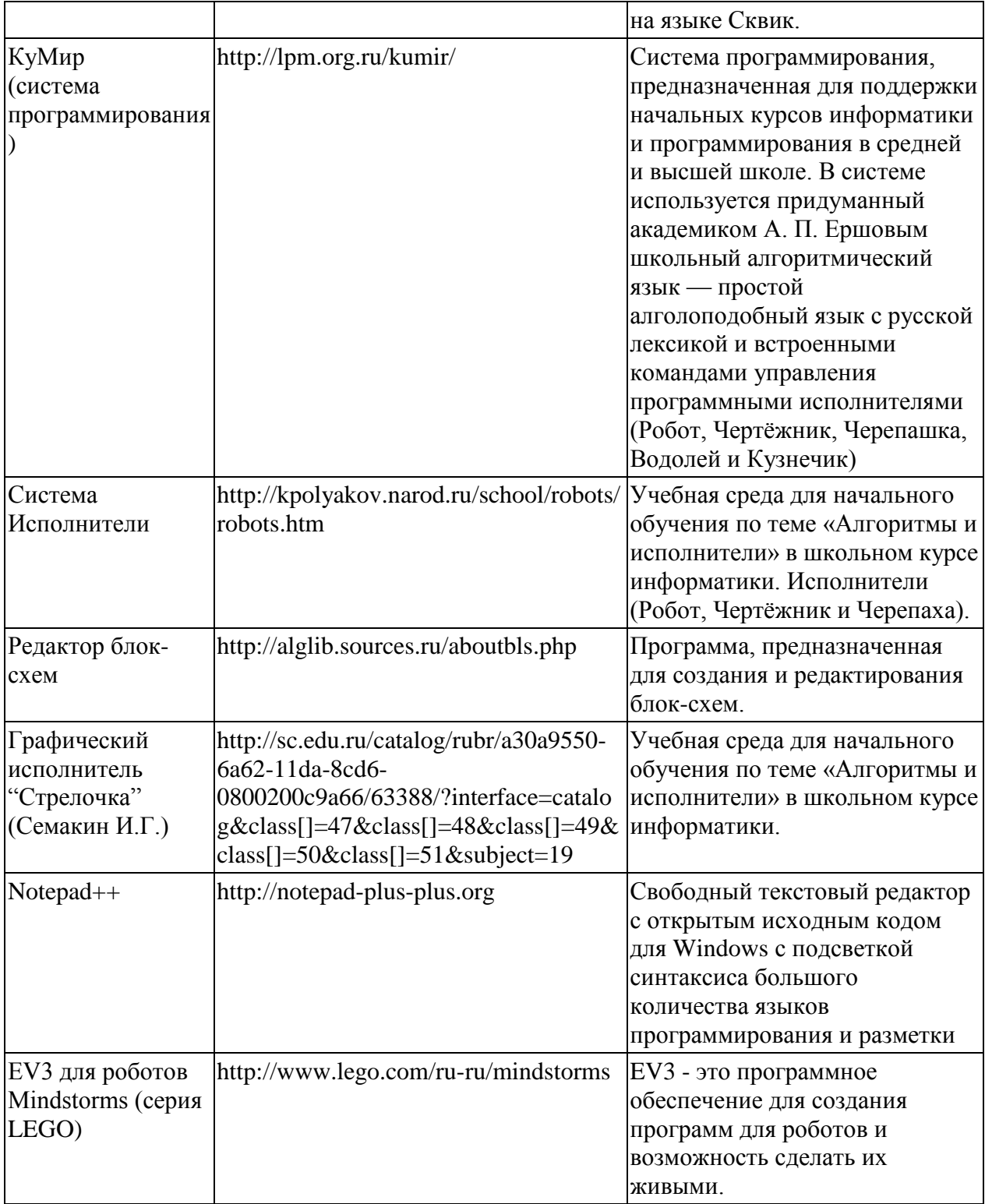

4. Использование программных систем и сервисов

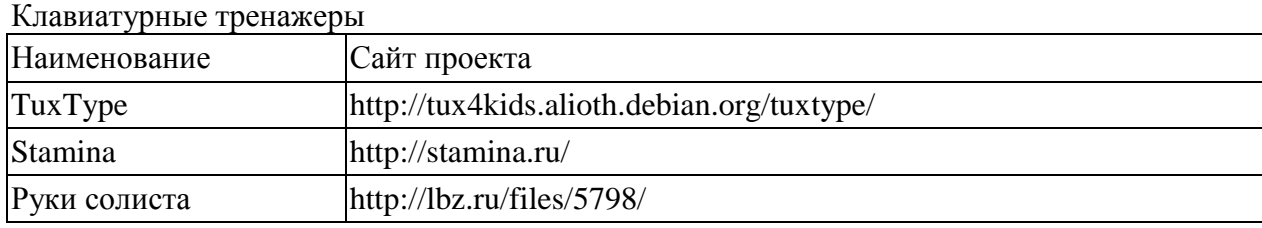

Офисные пакеты

Наборы приложений, нацеленных на работу с электронной документацией.

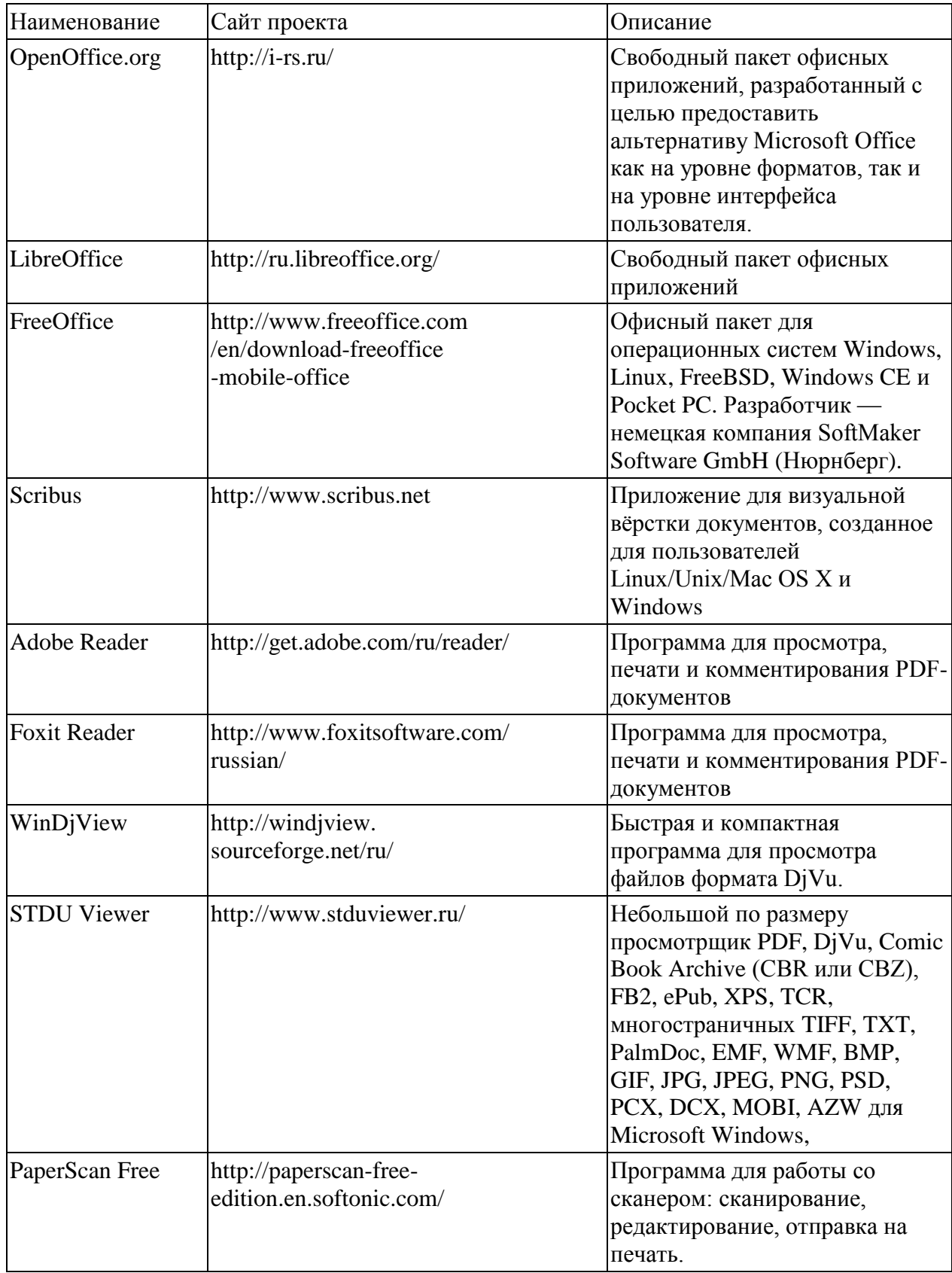

# Приложения для работы с графикой

Программы, предназначенные для работы с растровой, векторной и трехмерной графикой.

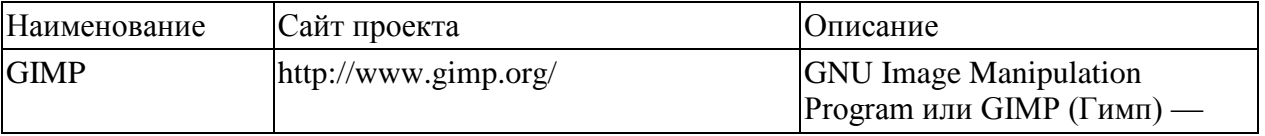

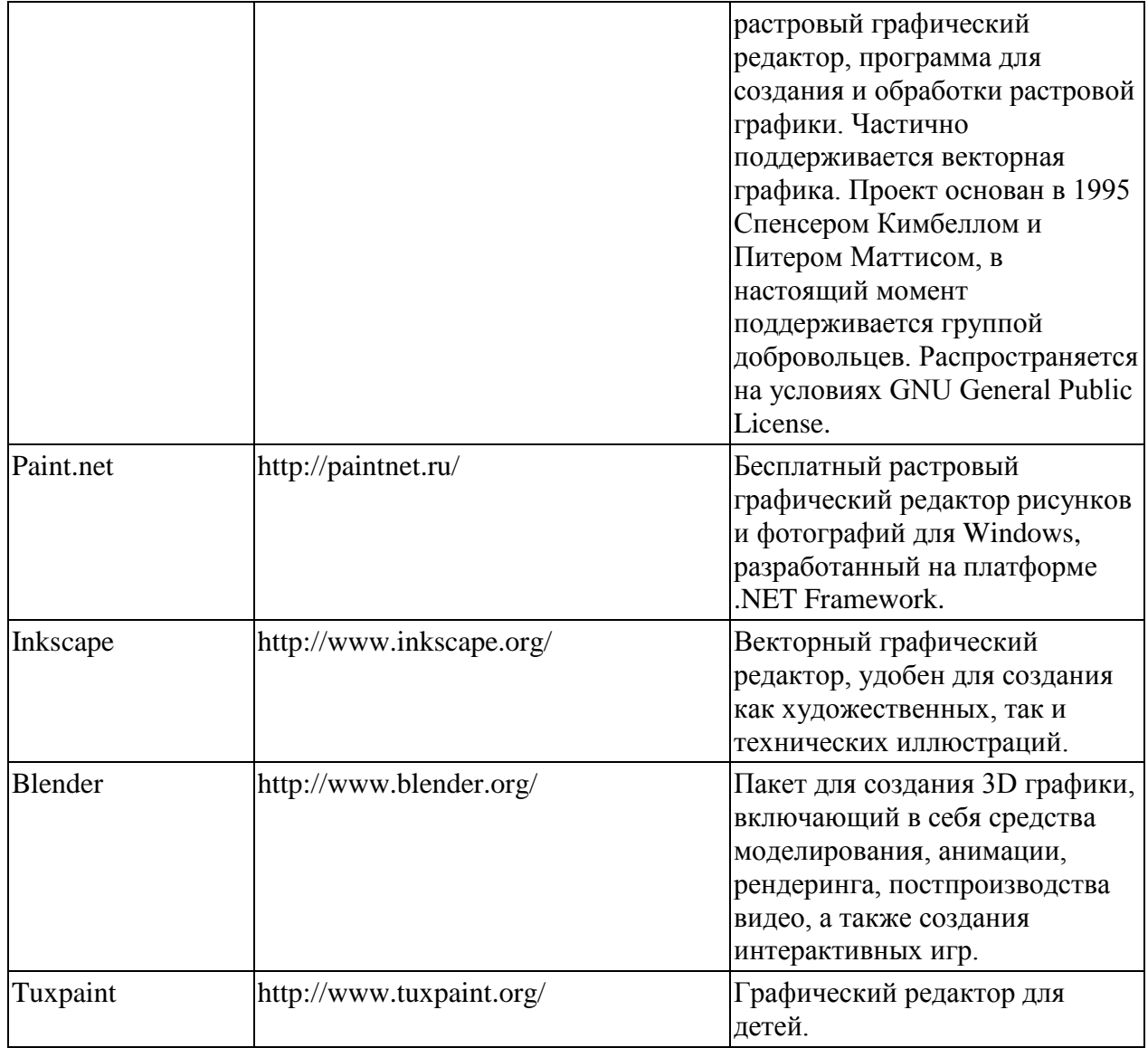

# Программы для работы с электронной почтой (e-mail) и обмена сообщениями

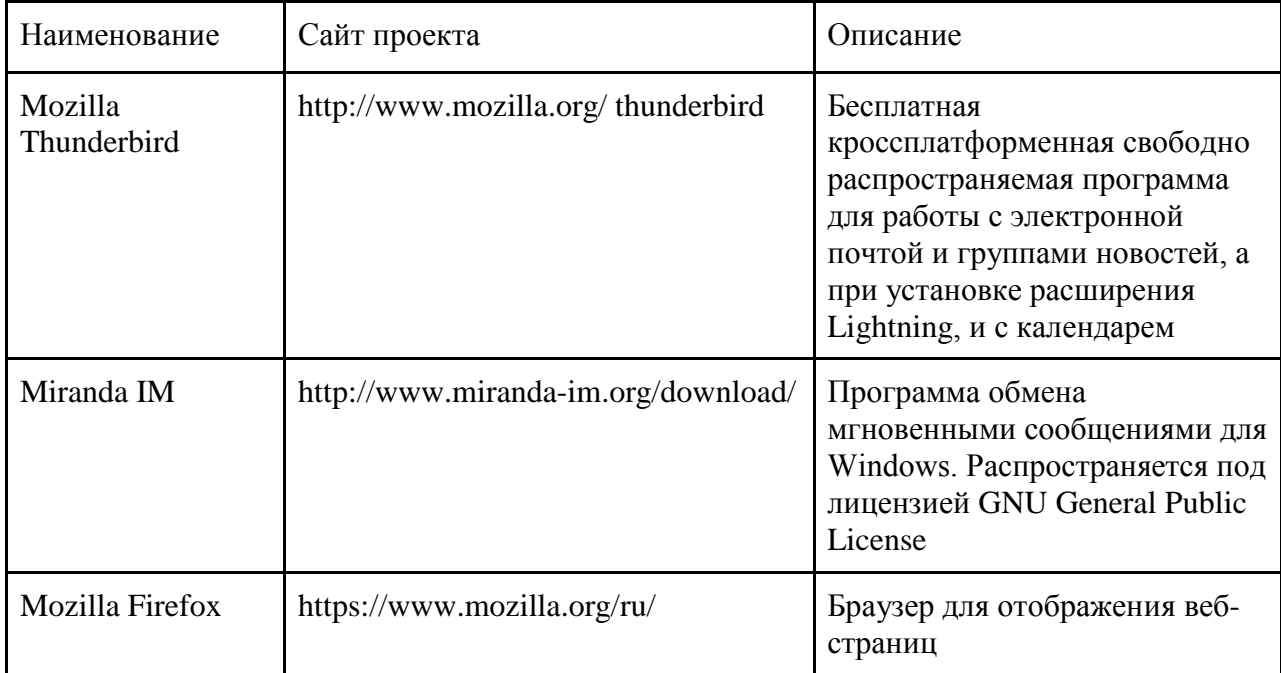

# Мультимедиа приложения

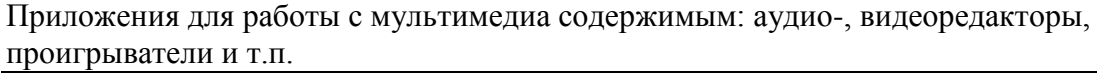

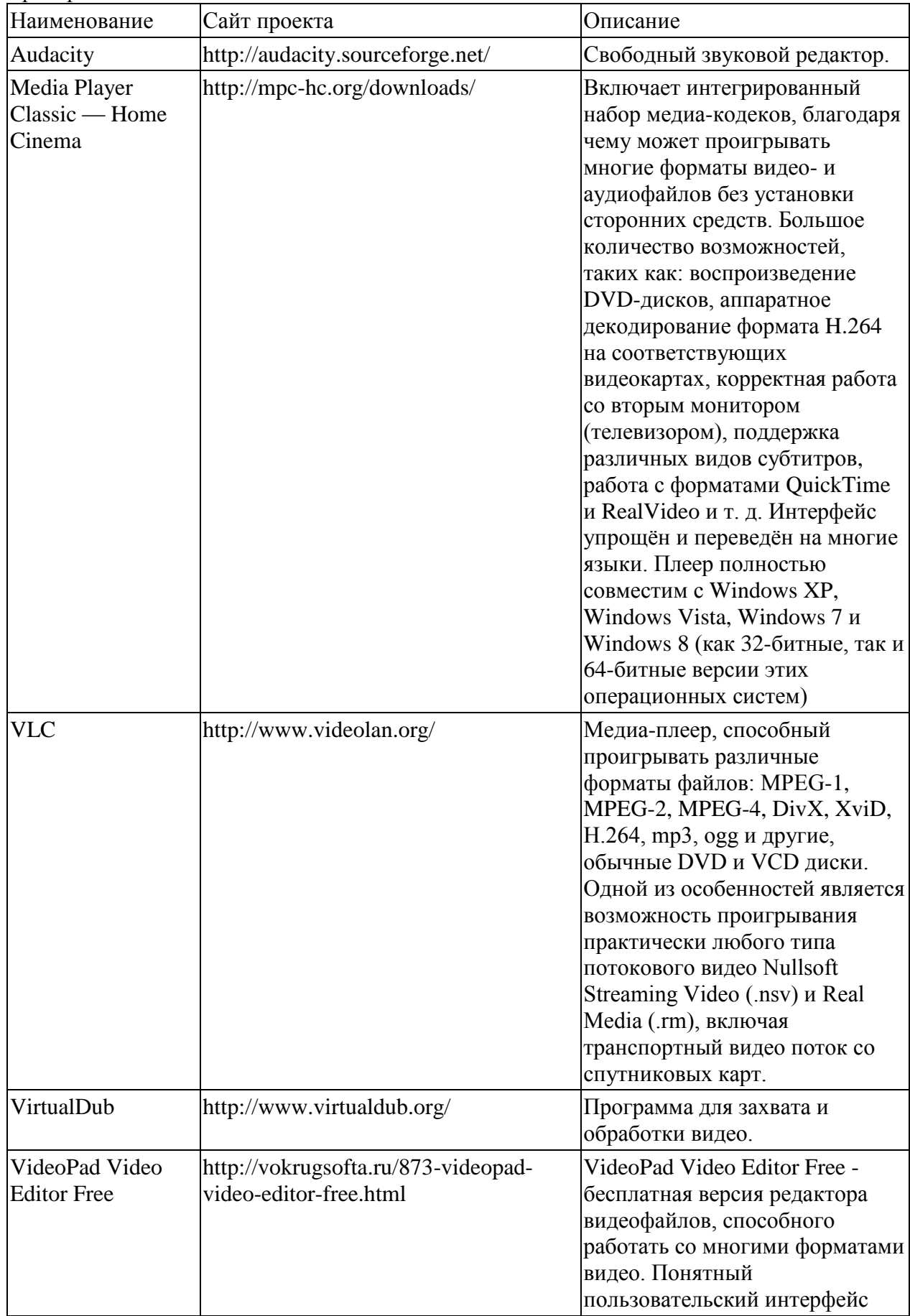

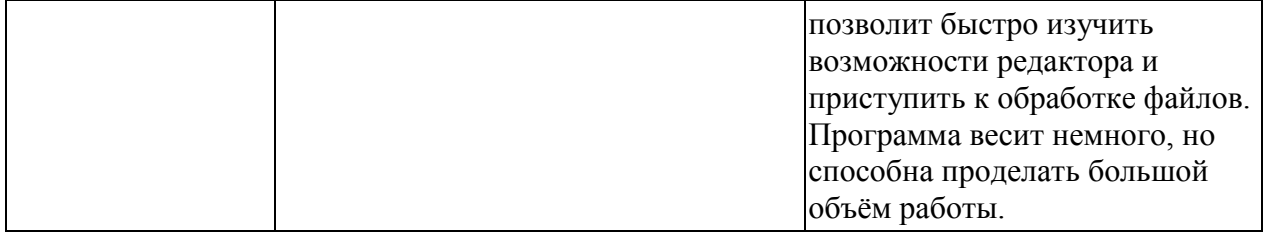